RÉPUBLIQUE ALGÉRIENNE DÉMOCRATIQUE ET POPULAIRE MINISTÈRE DE L'ENSEIGNEMENT SUPÉRIEUR ET DE LA RECHERCHE SCIENTIFIQUE CENTRE UNIVERSITAIRE SALHI AHMED – NAAMA

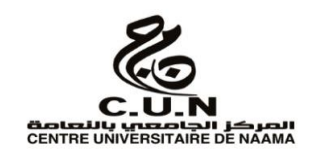

# INSTITUT DES SCIENCES ET TECHNOLOGIES

DÉPARTEMENT DE TECHNOLOGIE

**MÉMOIRE**

En vue de l'obtention du diplôme de **Master** en :

**Génie Mécanique**

*Option* : **Énergétique**

**Intitulé :**

# **ETUDE DE L´INFLUENCE DE L´ANGLE D´INCIDENCE SUR LE COMPORTEMENT AERODYNAMIQUE DU PROFIL NACA 2412**

**Présenté par :**

 $\triangleright$  METI Rekia

*Soutenu le : … 28/06/2020….. devant le Jury :*

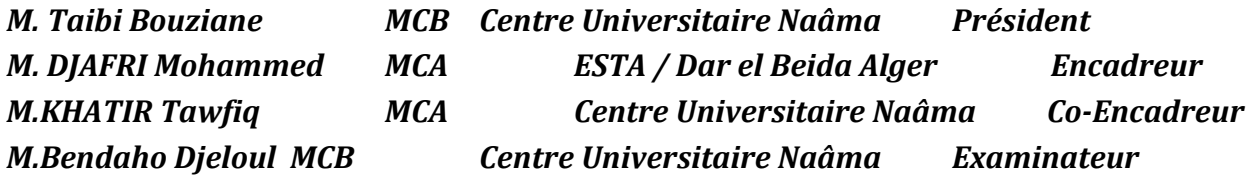

Naama – Algérie - 2020

# *REMERCIEMENTS*

 *Mes remerciements premiers et les plus sincères mon encadreur , pour son support, sa disponibilité pour tout le temps qu'il m'a consacré et qu'il me fait savoir, son implication et aussi pour m'avoir transmis une partie de son enthousiasme, de sa rigueur et de sa passion pour ce projet.* 

 *Mes remercions également tous les membres du jury qui ont accepté de m honorer de leur présence et de juger mon travail.*

 *Mes remerciements ne seraient pas complets sans mentionner ma mère qui m'a soutenu et encourage tout le long de mes études.* 

*Et pour finir, je passe une dédicace spéciale à mon père rahimahou Allah* 

*Je terminerai en exprimant ma reconnaissance la plus sincère à mes frères, ma sœur*

 *Enfin, j'espère du fond du cœur que tout ce petit monde, mon monde à moi, trouve ici un mot de reconnaissance, et que chacun se reconnaisse en ce qui le concerne. J'espère aussi que L'effort déployé dans le présent travail réponde aux attentes des uns et des autres.*

**Merci a tous**

<u>ARRIARIA ARRIA ARRIA ARRIA ARRIA ARRIA ARRIA ARRI</u>

# *Dédicace*

*Cette thèse est dédiée à ma maman, qui m'a toujours poussé* 

*et motivé dans mes études.*

*Sans elle, je n'aurais certainement pas fait d'études longues.* 

*Cette thèse représente donc*

*l'aboutissement du soutien et des encouragements qu'elle* 

*m'a prodigués tout au long de ma*

*scolarité. Qu'elle en soit remerciée par cette trop modeste* 

*dédicace.*

**METI Rekia**

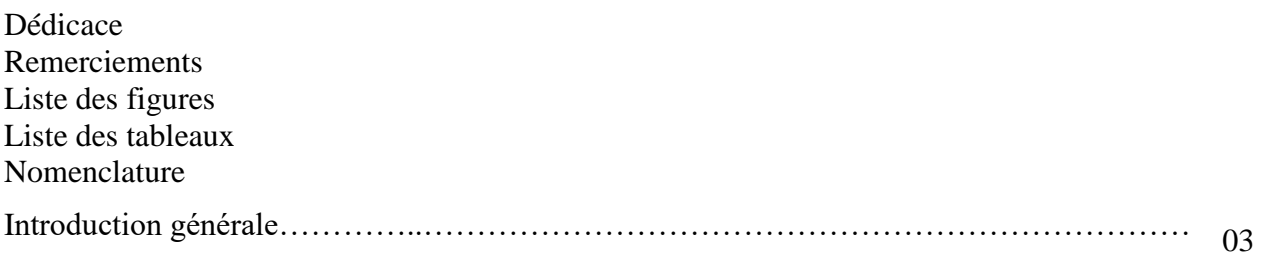

# **CHAPITRE I : Généralités sur l'aérodynamique des avions**

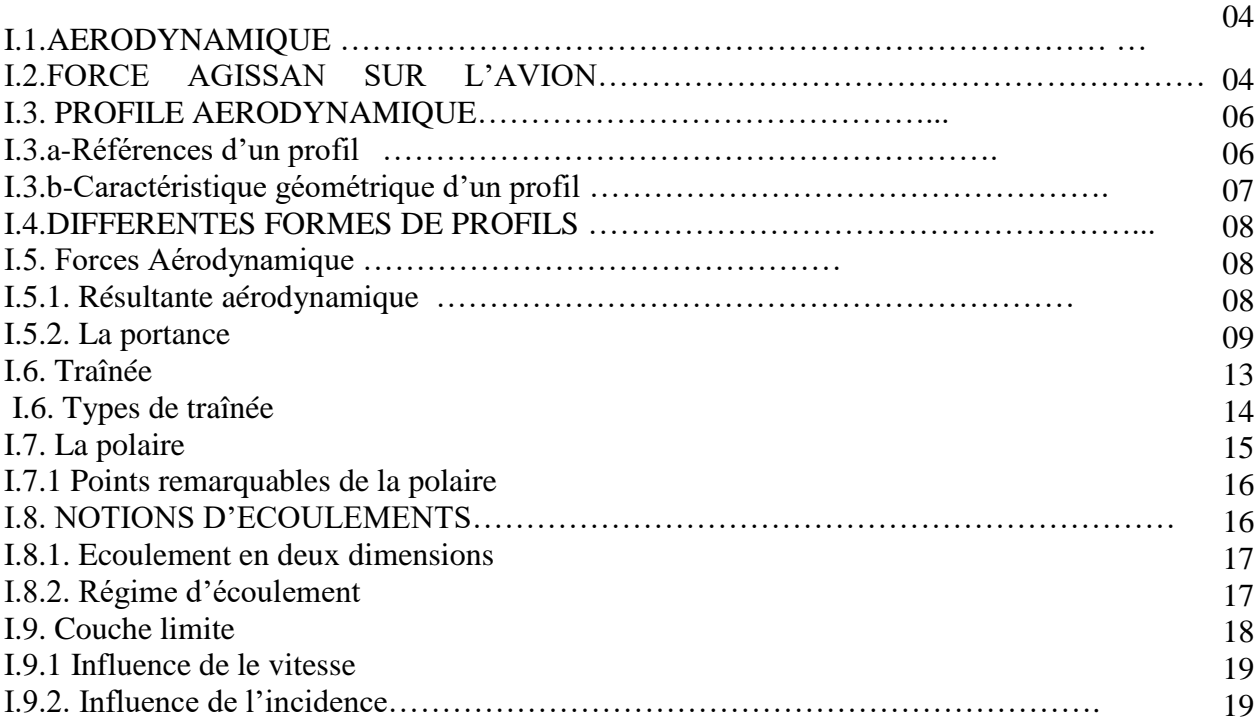

# **CHAPITRE II : Modélisation numérique**

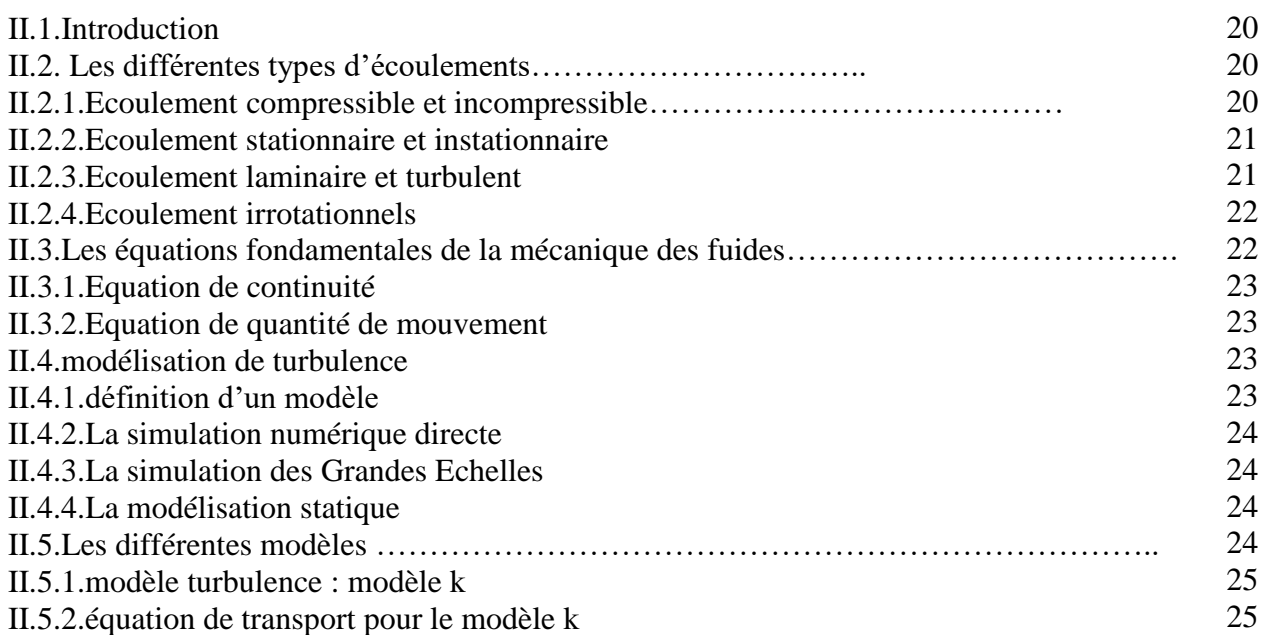

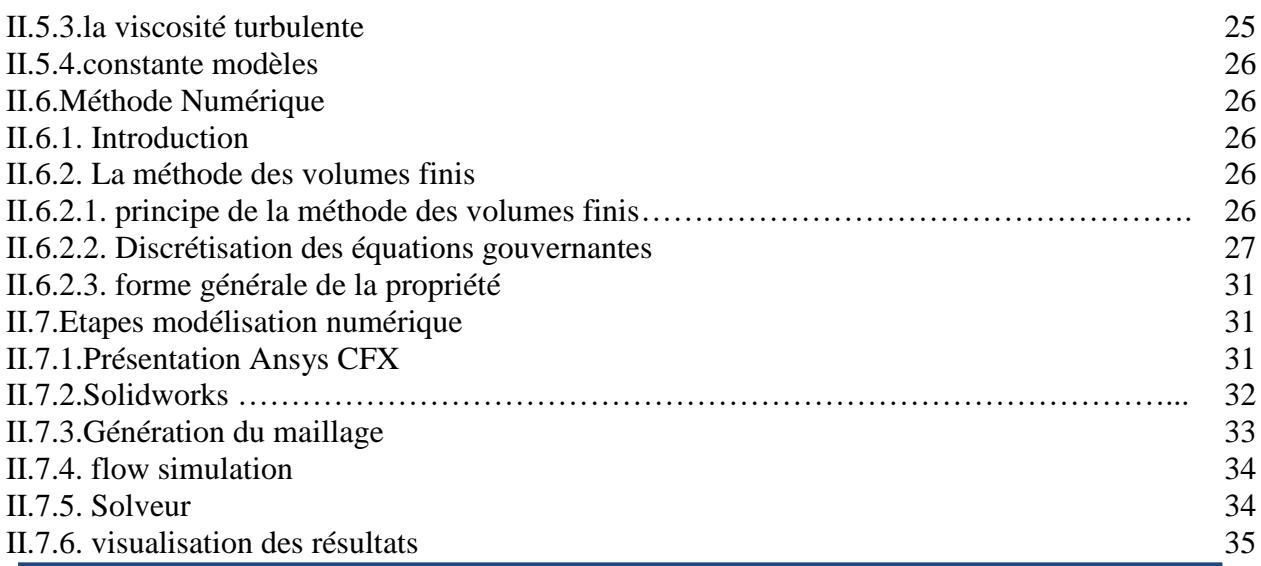

# **CHAPITRE III : Résultats et discussions**

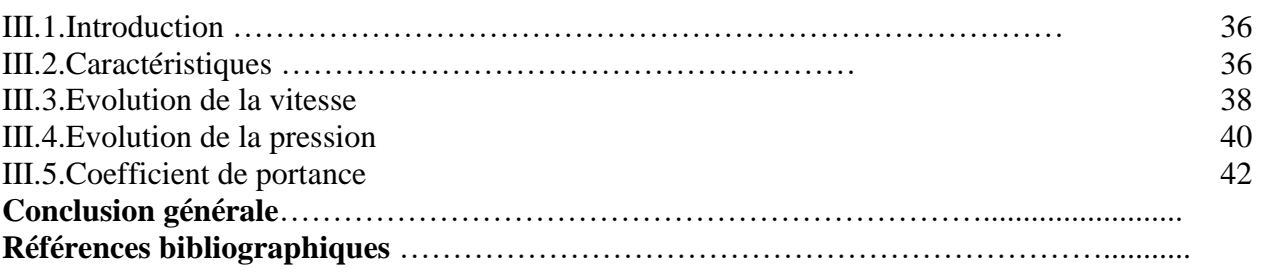

# **CHAPITRE I : Généralités sur l'aérodynamique des avions**

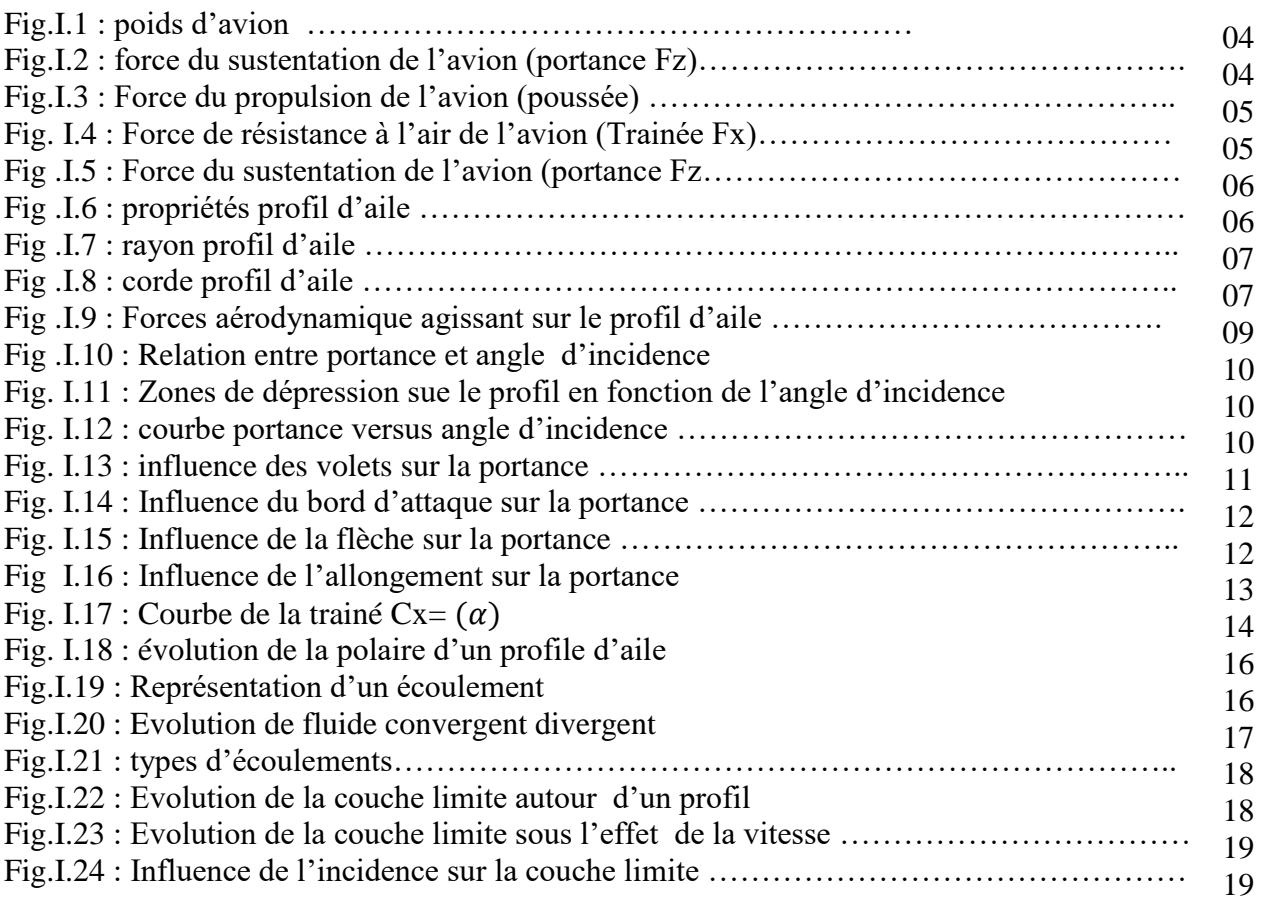

# **CHAPITRE II :modélisation numérique**

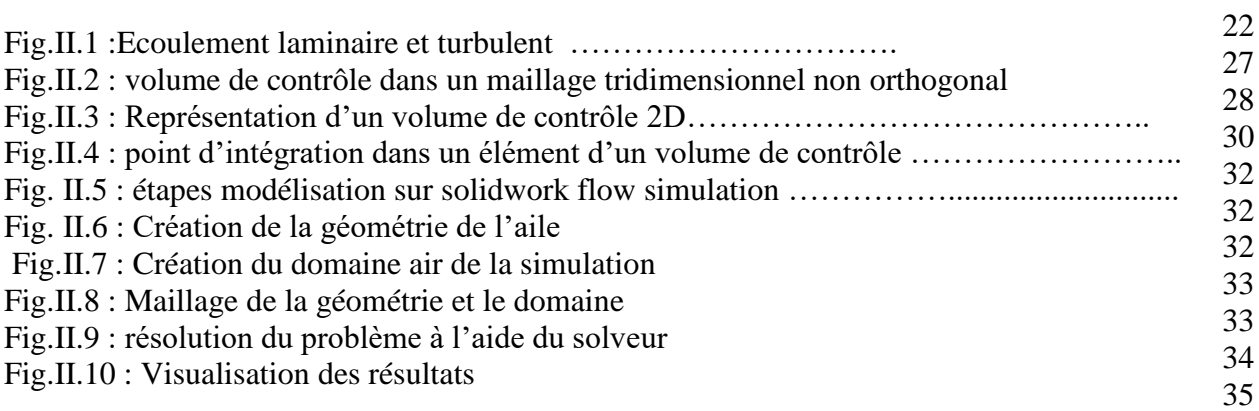

# **CHAPITRE III : Résultats et discussion**

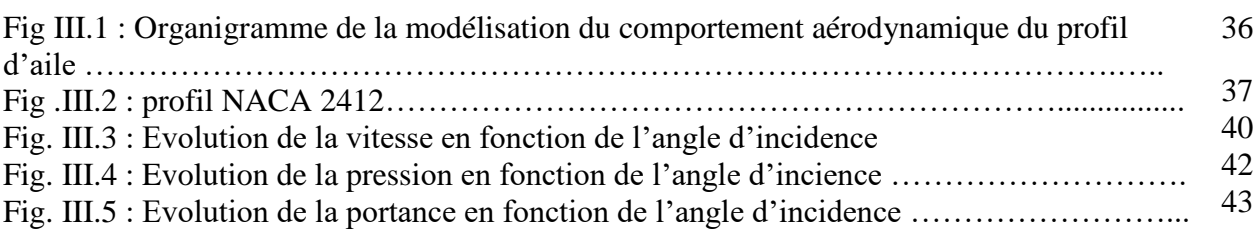

# **Nomenclature**

# $\rho$

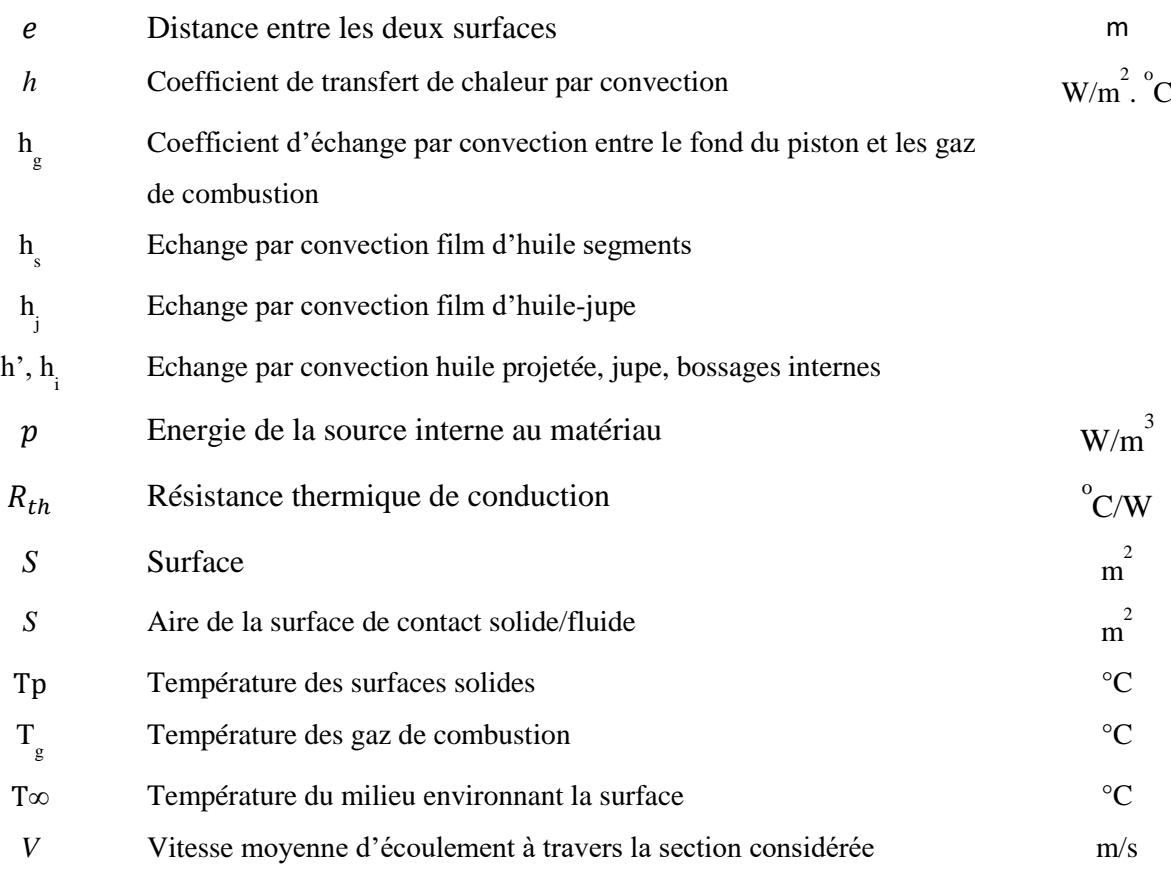

# **Notations Grecques**

 $\alpha_n$  Coefficient considéré constant par approximation dont l'usage est limité à certaines températures K  $\Delta t$   $\Delta m$  : La variation dumesurande S

**R(T)** : résistance à la température T ; **R<sup>0</sup>** : résistance nominale ; **a** et **b** : constant utilisées pour mettre à l'échelle le RTD.

 $R_T$ : Est la résistance (en ohms) du capteur à la température cherchée (en kelvins).

 $T_n$ : Est une température où la résistance est déjà connue, proche de la température T cherchée.

 $R_0$ : Est la résistance annoncée à une température de référence  $T_0$  (souvent 25 °C).

: (En %/K) et (en kelvins) sont des coefficients considérés constants par approximation dont l'usage est limité à certaines températures

Avec **U<sup>T</sup>** la tension aux bornes de la thermistance, **U<sup>R</sup>** la tension aux bornes de la résistance et **U** la tension entre le haut et le bas du diviseur**.**

# **RÉSUMÉ**

Le but de cette étude est d'évaluer numériquement l'effet de l'angle d'incidence sur comportement aérodynamique de l'écoulement de l´air autour du profil aile d´avion type NACA 2412. L'écoulement utilisé dans la simulation est considéré laminaire, incompressible et sans transfert thermique. Le module FLOWSIMULATION du logiciel (CAO) SOLIDWORKS, a été utilisé pour résoudre le système d´équations régissant l´écoulement autour du profil. D´après l'analyse faite pour différents angles d´incidences, la variation de la portance du profil est liée á forme du profil et ces caractéristiques. De plus cette forme géométrique permet d´avoir un angle de décrochage plus élevée que d´autre formes.

# **ABSTRACT**

The aim of this study is to evaluate numerically the effect of the angle of attack on the aerodynamic behavior of the air flow around the wing profile of aircraft type NACA 2412. The flow used in the simulation is considered laminar, incompressible and without thermal transfer. The FLOWSIMULATION module of the SOLIDWORKS CAD software was used to solve the system of equations governing the flow around the profile. According to the analysis made for different angles of attack, the variation in the lift of the profile is linked to the shape of the profile and its characteristics. In addition, this geometric shape allows for a higher dropout angle than other shapes.

### **Keywords:**

**ملخص**

الهدف من هذه الدراسة هو تقييم أثر زاوية السقوط عددًيا على السلوك الديناميكي الهوائي لتدفق الهواء حول المظهر الجانبي للطائرة من نوع 2412 NACA. التدفق المستخدم في المحاكاة هو تعتبر صفائحية وغير قابلة لالنضغاط وبدون انتقال حراري. تم استخدام وحدة FLOWSIMULATION لبرنامج CAD SOLIDWORKS لحل نظام المعادالت الذي يحكم التدفق حول الملف الشخصي. وفقًا للتحليل الذي تم إجراؤه لزاوية الورود المختلفة ، يرتبط التباين في رفع المظهر الجانبي بشكل الملف الشخصي وهذه الخصائص. باإلضافة إلى ذلك ، يسمح هذا الشكل الهندسي بزاوية تسرب أعلى من األشكال األخرى.

# **INTRODUCTION GENERALE**

Généralement une aile génère une portance vers le haut en raison de la différence de pression dans le sens de l'envergure entre ses surfaces supérieure (extrados) et inférieure (intrados) qui diminue aux extrémités des ailes. Par conséquent, un mouvement circulatoire se forme autour de l'extrémité de l'aile et se développe en tourbillons qui se déplacent en aval du bord de fuite avec un champ de vitesse vers le bas.

L'angle d'attaque ou d´incidence est l´angle qui permet á l´aile d´avoir une portance élevée ou exactement qui permet la sustentation de l´avion vers le haut. Par ailleurs de nombreux auteurs on étudié l´influence de cet angle sur l´évolutions des caractéristiques dynamiques de différents profiles d´ailes aux moyens expérimentale (soufflerie aérodynamique) et numérique en utilisant les codes de calcule á base de volumes finis.

Le but de ce travail est d´étudié l´influence de l´angle d´incidence sur le comportement aérodynamique du profile d´aile type NACA2412 á l´aide du module de simulation fluide (FLOW SIMULATION) du logiciel SOLIDWORKS. A cet effet le présent travail est divisé sur trois chapitres dont :

- $\triangleright$  Le premier chapitre est consacré aux généralités sur l'aérodynamique des ailes d'avions, les forces agissant sur l´avion et les caractéristiques des profiles d´aile.
- Le deuxième chapitre est réservé pour la simulation numérique, il traite les équations régissant l´écoulement entourant le profile. En plus il contient la procédure détaillé et les étapes du module de simulation fluide de SOLIDWORKS.
- Le troisième chapitre est destiné aux traitements des résultats obtenus par la simulation, l´interprétations des graphes et la validation.

Et enfin ce travail est clôturé par des conclusions et perspectives.

# **I.1 AERODYNAMIQUE**

 L'étude de la mécanique du vol et de l'aérodynamique permet de comprendre pourquoi un avion de plusieurs tonnes peut voler. De plus, elle va permettre de comprendre comment est conçu un avion et pourquoi les constructeurs lui donnent certaines formes. En effet il existe différentes formes d'ailes (ailes elliptiques, ailes rectangulaires, ailes en flèche), il existe des avions avec des ailes hautes et des ailes basses, des empennages en T, des empennages en X et V

 D'un point de vue un peu plus pratique, une bonne maitrise de la mécanique du vol permettra de comprendre et donc de mieux appréhender tous les phénomènes aérodynamiques en vol tels que le pilotage de base, comprendre l'utilisation des différentes vitesses opérationnelles mais aussi de comprendre les limitations d'un avion. L'étude sera poussée jusqu'au vol transsonique et supersonique.

L'aérodynamique, du grec: aéro = air et dynamique = force, est une science qui étudie les forces régissant les mouvements des corps dans l'air (gaz).L'histoire de l'aérodynamique compte environ une centaine d'années durant lesquelles l'aérodynamique a accumulé des connaissances riches qui s'appliquent dans les domaines construction des avions, construction des missiles , l'artillerie.

L'aérodynamique constitue la base théorique pour l'aviation moderne. En effet, ses lois se basent sur la théorie des ailes et les hélices, la mécanique de vol, le calcul de la stabilité et la maniabilité des aéronefs.

# **I.2 FORCES AGISSANT SUR L´AVION**

 La majeure partie de l'étude de la mécanique du vol va s'articuler autour de quatre Forces. La première force qui s'applique sur l'avion, et qui sera toujours présente, sera son poids, Figure I.1.

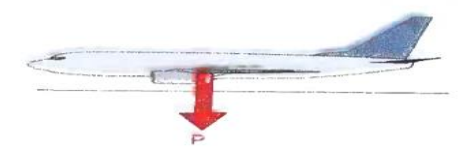

**Figure I.1 : Poids avion** 

Pour faire voler l'avion, it faut une force qui permette de contrer son poids : la *portanc***e.** Nous le verrons plus tard, la portance sera toujours égale au poids, Figure I.2.

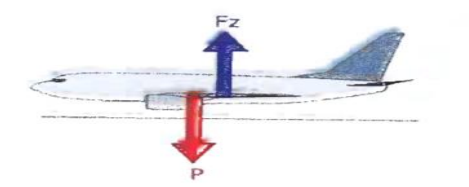

**Figure I.2 : Force de sustentation de l´avion (portance Fz)**

Pour créer cette portance, il va falloir que l'avion ait de la vitesse. Cette vitesse sera créé par le moteur par l'intermédiaire de l'hélice ou du réacteur, Figure I.3. C'est la *poussée* ou (la **tractation**)

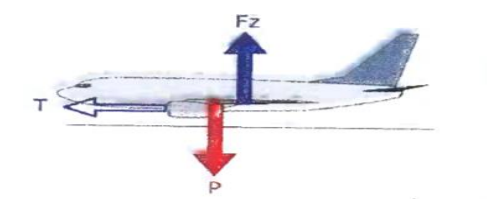

**Figure I.3 : Force de propulsion de l´avion (poussée)**

Cette vitesse nécessaire a la création de la portance, ainsi que la portance elle-même génèrent une force qui s'oppose au déplacement de l'avion : La *trainé***e**. Cette force de trainée sera toujours égale a la poussée, Figure I.4.

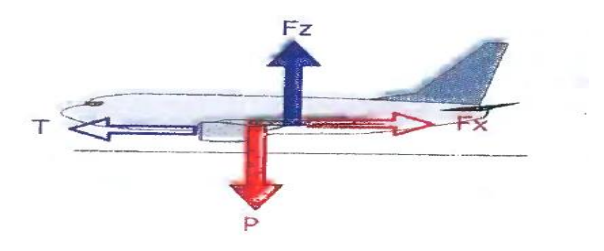

**Figure I.4 : Force de résistance á l´air de l´avion (Trainée Fx)**

En vol l'avion évolue autour de ses trois axes, qui passent par le centre de gravité, Figure I.5 :

- L'axe longitudinal (ou axe de roulis) : c'est ('axe qui joint le nez de l'avion et la queue de l'avion. Lorsque l'avion évolue autour de cet axe, il effectue un mouvement de roulis.
- 2-l'axe latéral (ou axe de tangage): c'est (l'axe qui joint les deux extrémités des ailes (les saumons) de l'avion. Lorsque l'avion évolue autour de cet axe, il effectue un mouvement
- $\geq$  3-l'axe normal (ou axe de lacet) : C'est ('axe qui est perpendiculaire aux deux autres. l'avion évolue autour de cet axe, il effectue un mouvement de lacet.

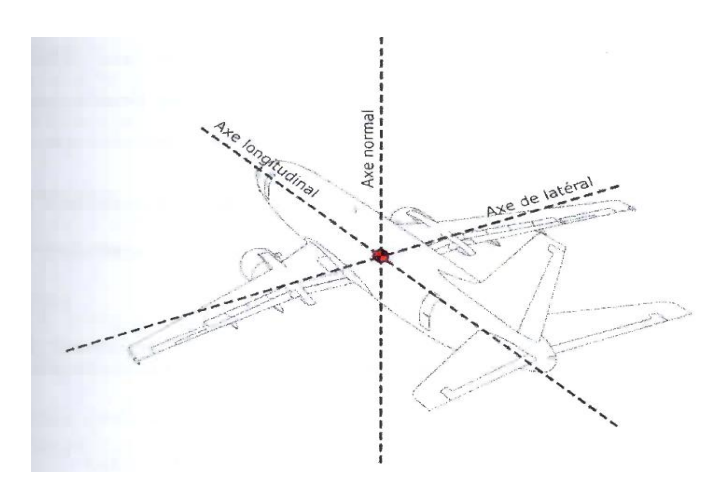

**Figure I.5 : Force de sustentation de l´avion (portance Fz)**

# **I.3 PROFILE AERODYNAMIQUE**

C'est la section de l'aile par un plan parallèle au plan de symétrique de l'avion, Figure I.6.

- **Extrados** : Dessus du profil. **E**
- **Intrados :** Dessous du profil **I**
- **Bord de fuite** : Le point le plus arrière du profil **F**.
- **Bord d'attaque** : Le point le plus avant du profil **A**.

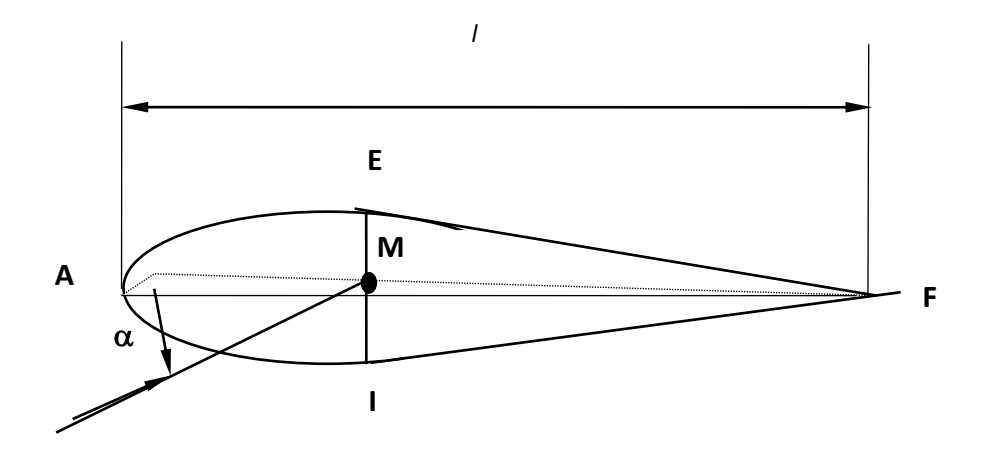

**Figure I.6 : Propriétés profil d´aile**

# **a- Références d'un profil**

# **Rayon du profil**

C'est le rayon de concavité du bord d'attaque d´après la Figure I.7

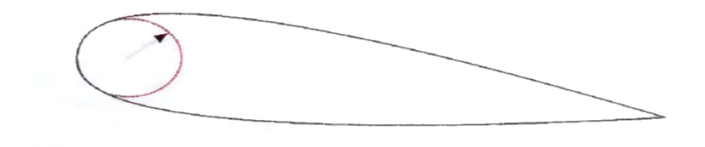

**Figure I.7 : rayon profil d´aile** 

 **Corde de profil (ou de référence)** : C'est la droite AF, sa longueur est l encore appelée profondeur de l'aile, Figure I.8.

C'est la ligne qui joint le bord d'attaque et le bord de fuite

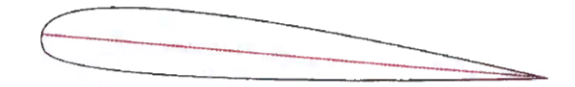

**Figure I.8 : corde profil d´aile** 

Ligne moyenne: C'est le lieu des points M équidistants de l'intrados et de l'extrados.

Remarque : Si le profil est symétrique la ligne moyenne est confondue avec la corde.

# **b- Caractéristiques géométriques d'un profil :**

- **Epaisseur maximum** *"e"***:** C'est le segment EI (perpendiculaire à AF) maximum. Son abscisse est comptée en % de la corde.
- **Epaisseur relative** *"h"* : C'est le rapport de l'épaisseur maximum à la corde de profil, soit :

*h = e / l*

*h* est comptée en %, il permet de classer les profils :

- si *h* < 6 % : le profil est dit **mince,**

- si 6 % < *h* < 12 % : le profil est dit **semi-épais,**
- si *h* > 12 % : le profil est dit **épais.**
- **Flèche maximum (ou cambrure maximum)** *"f "*: C'est la distance maximum entre la ligne moyenne et la corde de profil.
- **La courbure relative** *"c"* : C'est le rapport de la flèche maximum à la corde de profil.  $C = f / l$ , (f maximum).

# **I.4 DIFFERENTES FORMES DE PROFILS**

# **a. Profil biconvexe symétrique :**

- L'intrados et l'extrados convexes sont symétriques par rapport à la corde.
- $\triangleright$  La ligne moyenne et la corde de référence sont confondues,  $(f = 0 \text{ et } c = 0)$ .
- $\triangleright$  Ce profil est utilisé pour les empennages verticaux et horizontaux.

# **b. Profil biconvexe dissymétrique :**

- La courbure de l'extrados est plus accentuée que celle de l'intrados.
- $\triangleright$  Ce profil est le plus employé pour les ailes d'avion.

# **c. Profil plan convexe :**

L'extrados est convexe et l'intrados plan.

# **d. Profil creux :**

- L'extrados est concave et l'intrados convexe.
- Ce profil est généralement utilisé pour les planeurs.

# **e. Profil à double courbure :**

- $\triangleright$  La ligne moyenne coupe la corde de profil.
- Contrairement aux autres profils qui sont instables et nécessites un empennage horizontal pour la stabilité longitudinale de l'avion, ce profil est auto stable.

# **f. Profil laminaire :**

- Profil mince, biconvexe symétrique, bord d'attaque à lame de couteau.
- $\triangleright$  Profil utilisé en grande vitesse.

# **I.5 Forces Aérodynamique**

# **I.5.1 Résultante aérodynamique**

Représente la somme des forces de suppression intrados, dépression extrados et le frottement sur le profil, Sont point d'application c'est le centre de poussé (intersection entre la corde et résultante aérodynamique), de direction oblique par rapport au profile. Elle dirigé de l'intrados vers l'extrados et d'intensité :  $R = \frac{1}{2} \rho \cdot Vp^2 \cdot S$ . Cr. Ainsi elle se compose de deux forces :

- $\triangleright$  l'autre perpendiculaire à l'écoulement de l'air  $F_z$ .
- l'une parallèle a l'écoulement de l'air la traînée Fx

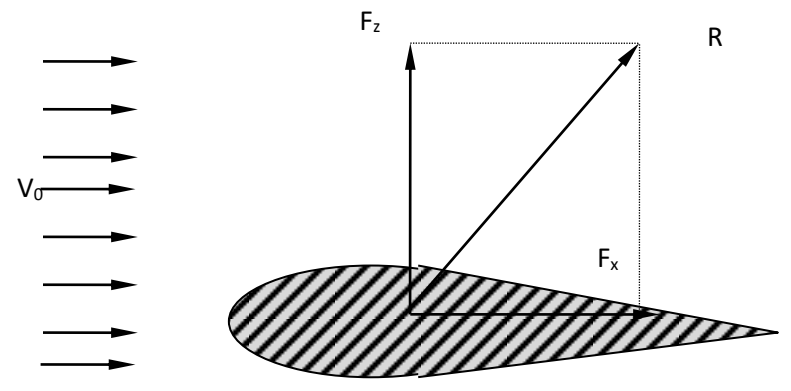

**Figure I.9 : Forces aérodynamiques agissant sur le profil d´aile**

Les valeurs de la portance Fz et de la traînée Fx sont obtenues en soufflerie par des balances.la vitesse V est mesurée à laide d'un anémomètre, Figure I.9.

# **I.5.2 La portance :**

Elle est perpendiculaire au vent relatif, elle a pour point d'application le centre de poussée, perpendiculaire à l'écoulement de l'air, dirigée de l´intrados vers l´extrados et d´intensité suivante :

$$
\mathbf{Fz} = \frac{1}{2} \cdot \rho \cdot \mathbf{Vp^2} \cdot \mathbf{S} \cdot \mathbf{Cz} \tag{I.1}
$$

- Cz est le coefficient aérodynamique qui tient compte de la forme ,l'état de surface et l'incidence.
- $\rho$  represente la masse volumique
- $\triangleright$  S la surface á l'air
- $\triangleright$  Vp la vitesse de l'air

Avec l´augmentation de l'angle d'incidence, la portance augmente et le point de décollement de la couche limite avance vers le bord d'attaque, le centre de poussée va aussi avancer vers le bord d'attaque, Figure I.10, Figure I.11.

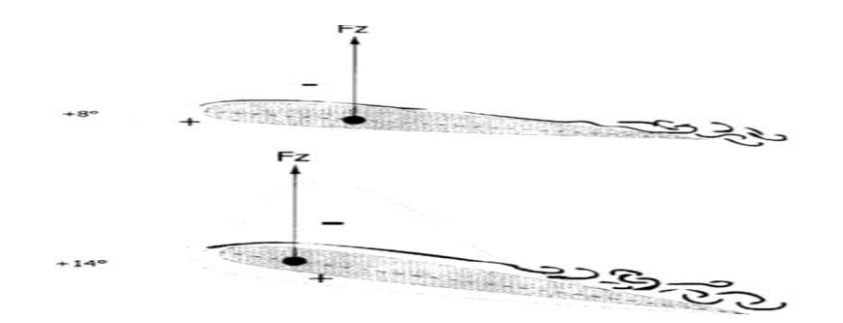

**Figure I.10: Relation entre portance et angle d´incidence** 

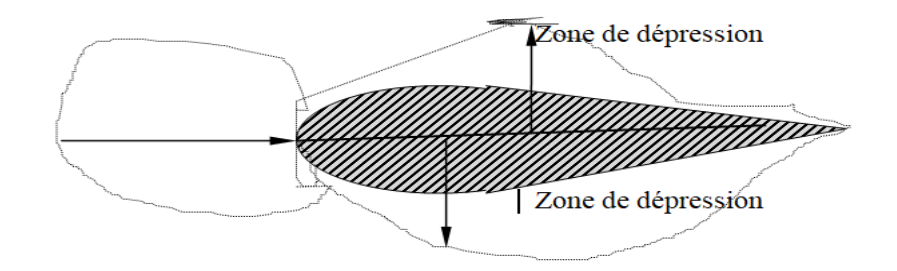

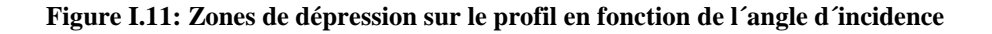

# **a.** Courbe de  $Cz = f(\alpha)$

A

Exemple de courbe correspondant à un profil NACA 2 30 12 avec allongement  $\lambda$ =6.

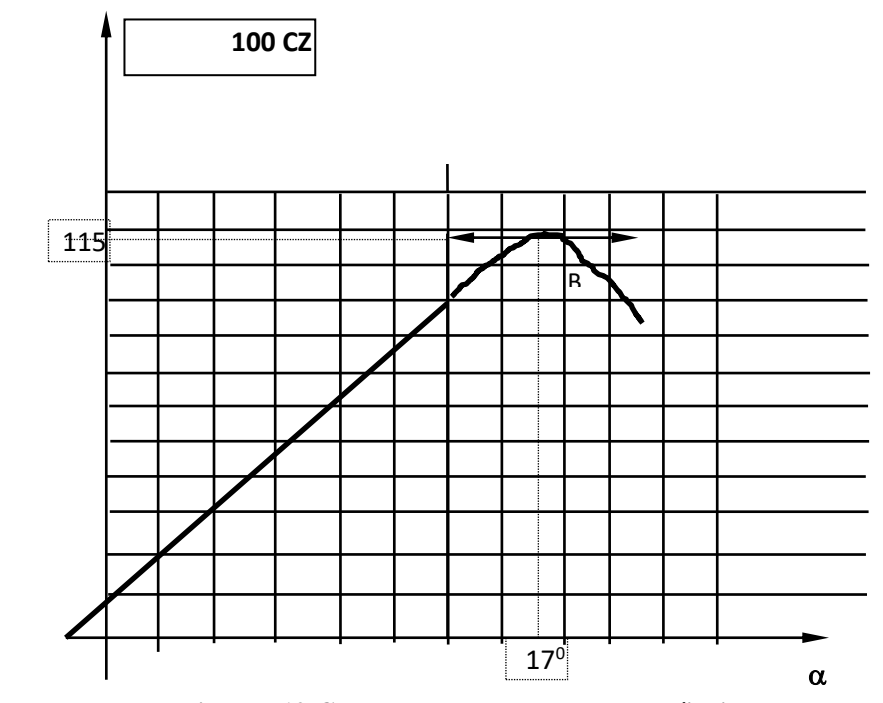

**Figure I.12:Courbe portance versus angle d´incidence** 

Les courbes analogues que l'on aurait obtenues pour un autre profil présentent les mêmes caractéristiques, Figure I. 12.

Cette courbe est **:**

- $\triangleright$  Linéaire pour  $\alpha$  compris entre -10° et +13°
- $\triangleright$  Croissante puis décroissante  $\Rightarrow$  Cz passe par un maximum point B
- $\triangleright$  Coupe l'axe de  $\alpha$  : Cz = 0 : point A

Le point A représente la portance nulle de profil pour  $\alpha = -1^{\circ}30'$ . Le point B est appelée Cz de décrochage au Cz maximum pour  $\alpha = 17^{\circ}$  qui est l'angle d'incidence.

Pour d'autres profils :

- $\geq \alpha$  décrochage 15° et 20°
- $\triangleright$  Cz maximum entre 1 et 1.5

# **b. Influence des différentes configurations**

La variation de Cz en fonction de l'incidence dépend de la configuration de l'aile d'avion.

1. Influence des volets :

Sortie des volets augmente le Cz max et diminue l'incidence critique, Figure I.13.

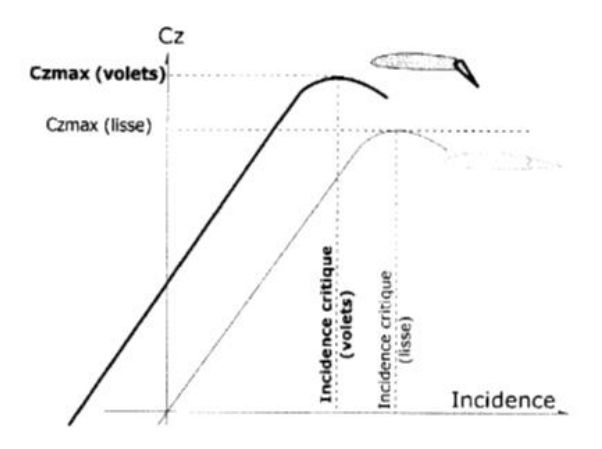

**Figure I.13 : influence des volets sur la portance** 

# **2. Influence du dispositif de bord d'attaque**

Les dispositifs de bord d'attaque augmentent le Cz max et l'incidence critique, Figure I.14**.**

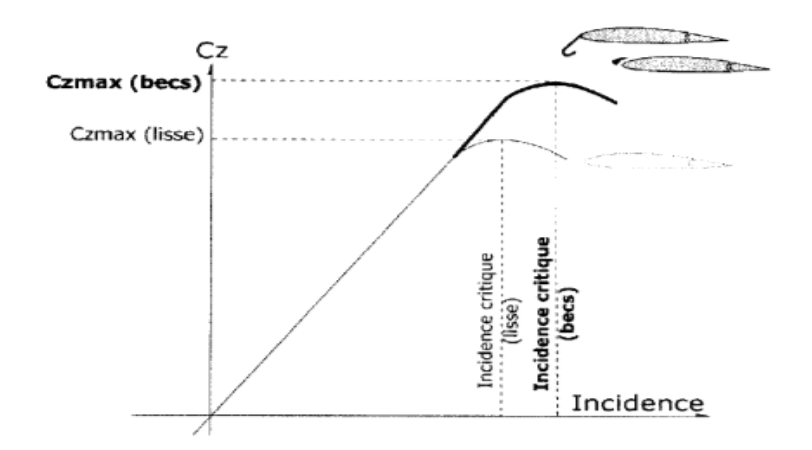

**Figure I.14 : Influence du bord d´attaque sur la portance** 

# 3. **Influence de la flèche**

Une augmentation de la flèche ne modifie pas le Czmax mais augmente l'incidence critique, Figure I.15.

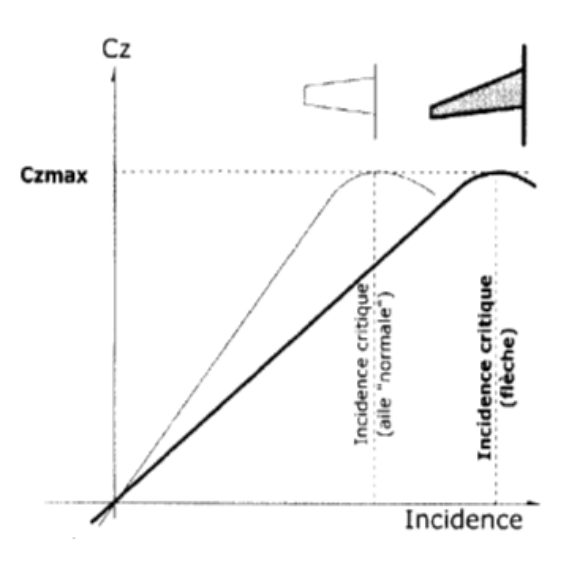

**Figure I.15 : Influence de la flèche sur la portance** 

# **4. Influence de l'allongement**

Une augmentation de l'allongement ne modifie pas le Cz max mais diminue l'incidence critique, Figure I.16.

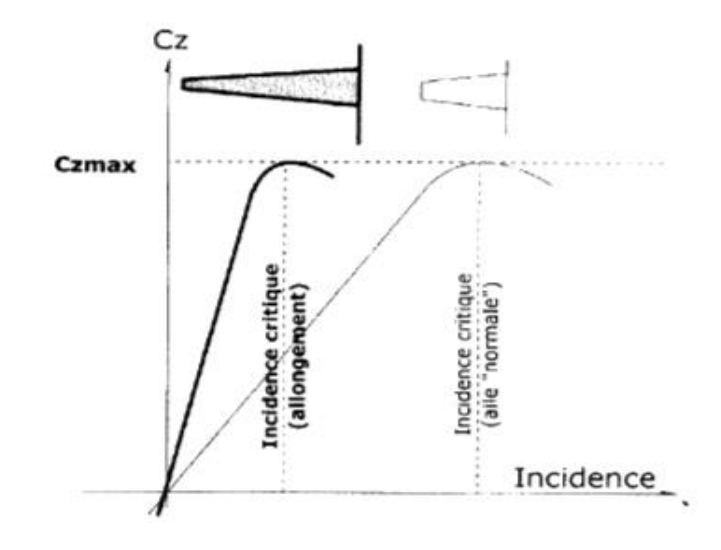

**Figure I.16 : Influence de l'allongement sur la portance** 

# **1.6 Traînée :**

En mécanique des fluides, la traînée est la force qui s'oppose au mouvement d'un corps dans un liquide ou un gaz. Mathématiquement c'est la composante des efforts exercés sur le corps, dans le sens opposé à la vitesse relative du corps par rapport au fluide. Elle est représentée par la formule suivante :

$$
FD = \frac{1}{2} \rho. \text{ s. v. Cx} \tag{I.2}
$$

Avec :

⍴ : la masse volumique du fluide

**V** : vitesse loin de l'obstacle

**S :** surface de référence ce choisie selon l'obstacle (le maitre couple dune forme ou la surface projetée dune aile)

**C<sup>x</sup>** : coefficient de trainée

Il importe de remarquer que cette formule, qui ne repose sur aucune donnée physique, ne peut affirmer que la traînée est proportionnelle au carré de la vitesse. Elle permet seulement d'organiser de manière rationnelle des résultats d'essais en présentant le coefficient de traînée, nombre sans dimension, comme une fonction d'autres nombres sans dimensions. Parmi ces

derniers, certains ne dépendent pas de la vitesse comme des rapports de longueurs qui décrivent la géométrie de l'obstacle ou l'incidence d'une aile, Figure I.17. La force cesse généralement d'être proportionnelle au carré de la vitesse en fonction du nombre de Reynolds qui caractérise l'effet de la viscosité et, plus rarement, du nombre de Mach qui caractérise l'effet de la compressibilité.

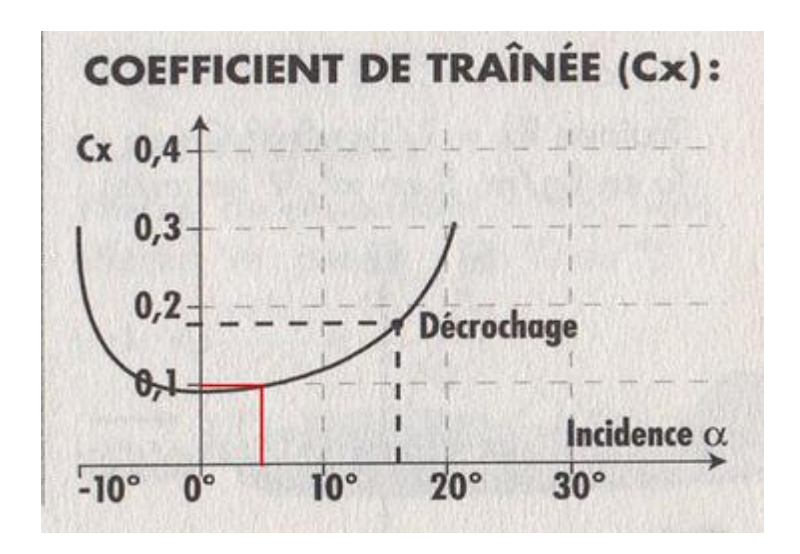

**Figure I.17 : Courbe de la trainé Cx=f(α).**

# **1.7 Types de traînée :**

# a. **Traînée de frottement**

La vitesse varie entre zéro sur l'obstacle et sa valeur loin de celui-ci. On observe donc des variations de vitesse qui tendent à être atténuées par la viscosité du fluide selon un phénomène analogue à un frottement solide se traduisant par un échauffement.

Pour les vitesses très faibles, correspondant à un très petit nombre de Reynolds, la viscosité est prépondérante. Le coefficient de traînée est alors inversement proportionnel au nombre de Reynolds, la force étant par conséquent proportionnelle à la vitesse et non à son carré. Plus le nombre de Reynolds n'augmente, plus la viscosité à du mal à freiner l'écoulement général. La zone de variation des vitesses imposée par la condition de non-glissement à la paroi se rétrécit et forme une couche limite qui concentre l'essentiel des effets visqueux. Au départ, l'écoulement y est laminaire : les filets fluides suivent sagement la forme de l'obstacle. À partir d'une zone de transition, l'écoulement devient turbulent, les particules contenues dans la couche limite ayant

des trajectoires erratiques. Elle est alors plus épaisse et dissipe plus d'énergie que la couche laminaire.

En aéronautique, il paraît donc souhaitable de repousser autant que possible cette transition mais, dans certains cas, il faut trouver un compromis avec le maintien de la turbulence destiné à empêcher la séparation à l'origine de la traînée de forme.

### **b. Traînée de forme :**

La traînée de frottement représente l'essentiel de la traînée d'un obstacle mince. Dès que l'obstacle a une certaine épaisseur se superpose une traînée de forme qui devient rapidement prépondérante sur un corps non profilé.

#### **c. Traînée de profil**

Le coefficient de traînée d'un profil, valable pour une incidence, un allongement et un Nombre de Reynolds donnés, est la somme de la traînée de frottement et de la traînée de forme (décollements). Un corps bien profilé a une composante de traînée de forme nettement plus faible que sa traînée de frottement. Les avions les mieux profilés (les planeurs) ont un coefficient de traînée global rapporté à leur surface mouillée à peine supérieur au coefficient de frottement d'une plaque plane de même surface.

#### **d. Traînée induite**

L'expression complète est traînée induite par la portance. Elle est proportionnelle au carré du coefficient de portance (Cz en français, Cl en anglais), et inversement proportionnelle à l'allongement de l'aile. Elle est causée par tout ce qui crée de la portance. La traînée induite minimale es t obtenue en théorie par une distribution de portance en envergure de forme elliptique. Cette distribution est obtenue en jouant sur la forme en plan de l'aile et son vrillage (variation du calage des profils en envergure).

### **1.7 La Polaire**

Les polaires sont des courbes permettant de déterminer les caractéristiques d'un profil d'une aile d'un appareil. Elle sont très utiles pour comparer les profils entre eux afin de choisir celui qui sera mieux adapter a l'utilisation qu'on désire en faire. Puisque Cx et Cz dépendent de l'angle d'incidence, il existe une représentation graphique (polaire), qui consiste à placer  $C_x$  en

$$
\frac{F_z}{F_x} = \frac{1/2.ExVp^2 S.Cz}{1/2.Ex.Vp^2 S.Cx} = \frac{Cz}{Cx}
$$
\n(1.3)

abscisse et  $C_Z$  en ordonnée, Figure I.18. Chaque point de la courbe est donc calculé à un angle d'incidence donné. Cette courbe a comme avantage de présenter quatre points remarquables. La formule de la finesse est la suivante :

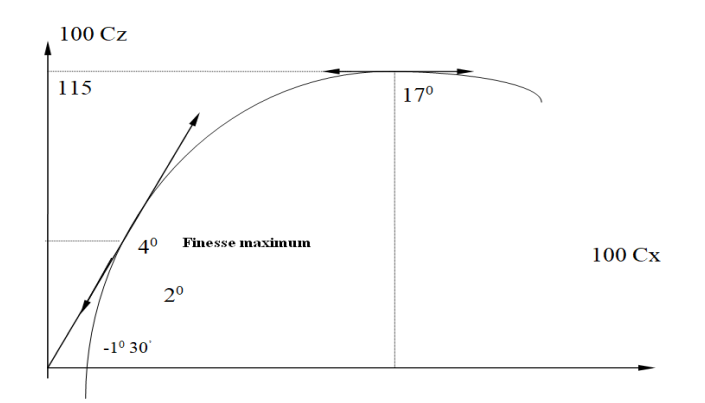

**Figure I.18 : évolution de la polaire d´un profile d´aile**

# **I.7.1 Points remarquables de la polaire**

- $\triangleright$  Incidence pour laquelle le Cz est maximum  $\alpha = 17^{\circ}$
- $\triangleright$  Incidence pour laquelle le Cz = 0,  $\alpha$  = -1°30'.

#### **I.8 NOTIONS D'ECOULEMENT**

Lorsqu'un écoulement passe au travers dune veine de courant d'air, d'après la loi de conservation de l'énergie *(pSV = cste),* le débit massique reste toujours constant. De plus, avec une vitesse inferieure a Mach 0.4, Ia masse volumique *(p)* est considérée constante. Nous dirons alors que pour chaque variation de section, il y a une variation de la vitesse, Figure I.19. L'écoulement dit "laminaire" est caractérise par des filets fluides ayant des vecteurs de vitesse parallèles. Les vitesses sont nulles à la paroi et augmentent progressivement en s'éloignant de celle-ci.

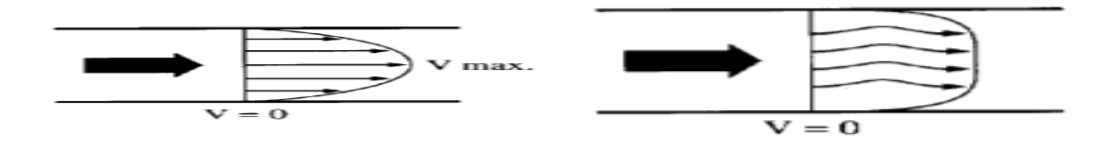

**Figure I.19 : Représentation d´un écoulement** 

L'écoulement est dit "turbulent" lorsque les filets fluides prennent un mouvement désordonne. Le nombre de Reynolds, fonction de la vitesse, du diamètre de la canalisation et de la viscosité du fluide détermine le régime d'écoulement. D'après la loi de Bernoulli, la somme de la pression statique et de la pression dynamique est constante (la pression totale est constante). Nous déduisons donc:

- Lorsque la section diminue (convergent), la vitesse augmente, la pression statique diminue. Au col, la vitesse est maximale, la pression statique est minimale (pic de section).
- Lorsque la section augmente (divergent), la vitesse diminue, la pression statique augmente, Figure I.20.

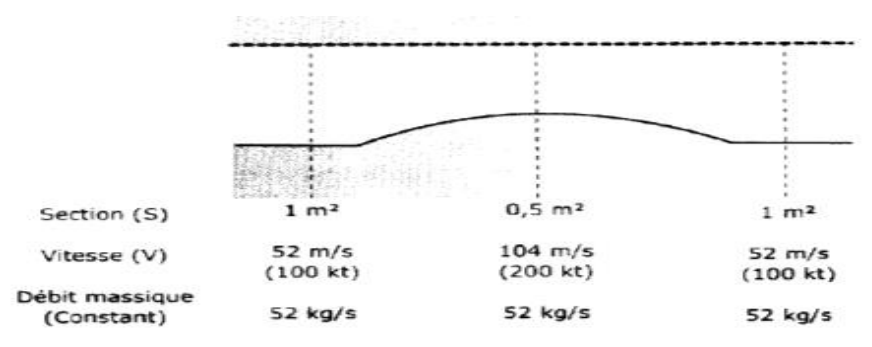

**Figure I. 20 : Evolution de fluide dans convergent divergent.**

Lorsque L'on parle de pression sans préciser laquelle, il s'agit de la pression statique. Nous pourrons donc dire simplement que lorsque la vitesse augmente, la pression diminue.

### **I.7.2 Ecoulement en deux dimensions**

En réalité, l'écoulement est tridimensionnel. Pour commencer et simplifier l'étude, nous utiliserons un écoulement en deux dimensions. Nous considérerons que la forme du profil est la même tout au long de l'envergure et qu'il n'existe aucune différence de pression entre les saumons et l'emplanture.

# **I.7.3 Régime d'écoulement**

L'écoulement dit "laminaire" est caractérise par des filets fluides parallèles et réguliers. L'écoulement est dit "turbulent" lorsque les filets fluides prennent un mouvement désordonne tout en restant dans la même direction que l'écoulement laminaire. On appelle transition la zone ou l'écoulement passe de *laminaire turbulente,* Figure I.21.

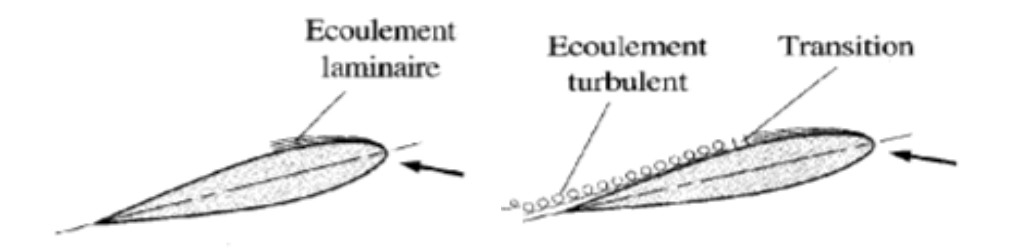

**Figure I.21 : types d´écoulements**

# **I.8 COUCHE LIMITE**

Lorsqu'un fluide réel s'écoule le long d'une paroi, la vitesse sur la paroi est nulle. Cela est dû à la viscosité de l'air. On retrouve ce phénomène lorsque l'on étudie le phénomène de gradient de vent lors de l'atterrissage. Par contre plus on s'éloigne du profil (sur une normale a la paroi), plus la vitesse va augmenter. Par convention, la limite supérieure de la couche limite apparaitra lorsque la vitesse sera égale a  $0.99 V_0$ ,  $V_0$  étant la vitesse a I' infini amont. Influence de la vitesse et de l'incidence sur la portance, Figure I.22.

Par ailleurs la couche limite est le film d'air oh on note des variations de vitesse. En effet, la vitesse est nulle sur le profil (friction) **et** augmente progressivement que on s'éloigne de la surface jusqu'a un point ou elle ne varie plus. Dans certaines conditions (angle d'incidence trop grand, par exemple), la couche limite se décolle du profil. Cela entrain soit des pertes de portance, soit des vibrations (phénomène, qu'il est convenu d'appeler "*décrochage*").

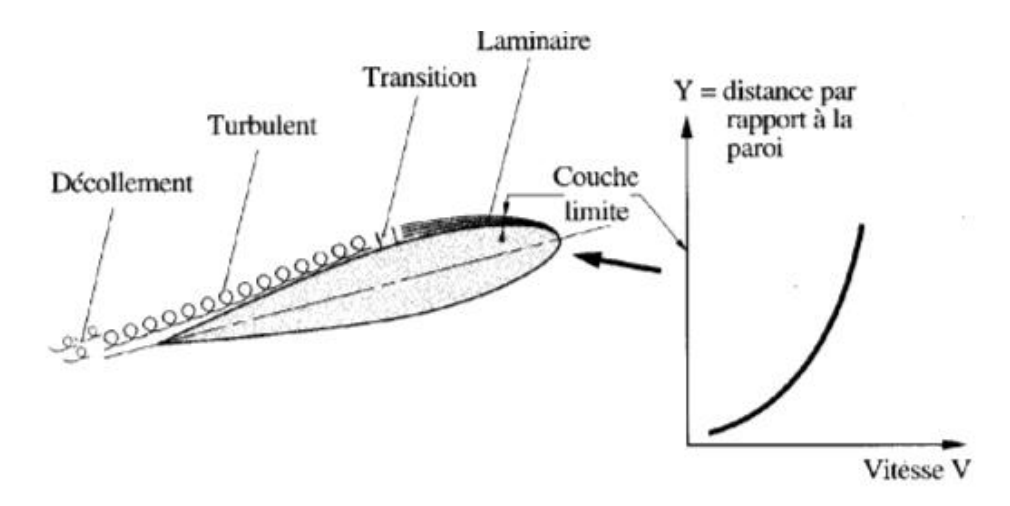

**Figure I.22 : Evolution de la couche limite autour d´un profil** 

### **I.8.1 Influence de la vitesse**

Une augmentation de vitesse aura pour conséquence de modifier la répartition des pressions autour du profil. En effet, on note que la dépression au niveau de l'intrados augmente mais surtout que la dépression au niveau de l'extrados augmente d'autant plus. La différence de pression, et donc la portance, augmente avec une augmentation de la vitesse, Figure I.23.

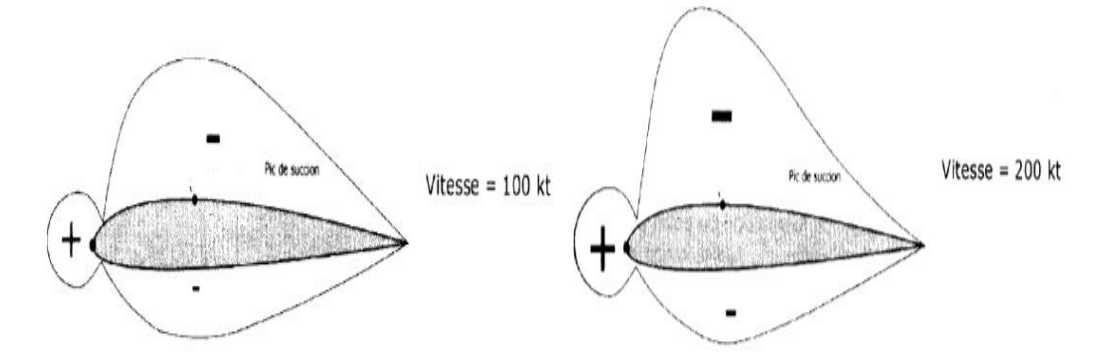

**Figure I. 23: Evolution de la couche limite sous l´effet de la vitesse**

# **I.8.2 Influence de l'incidence**

Une variation de l'incidence va modifier la répartition des pressions autour du profil. En effet, la forme du profit sera modifiée par la modification du « convergent - col -divergent »

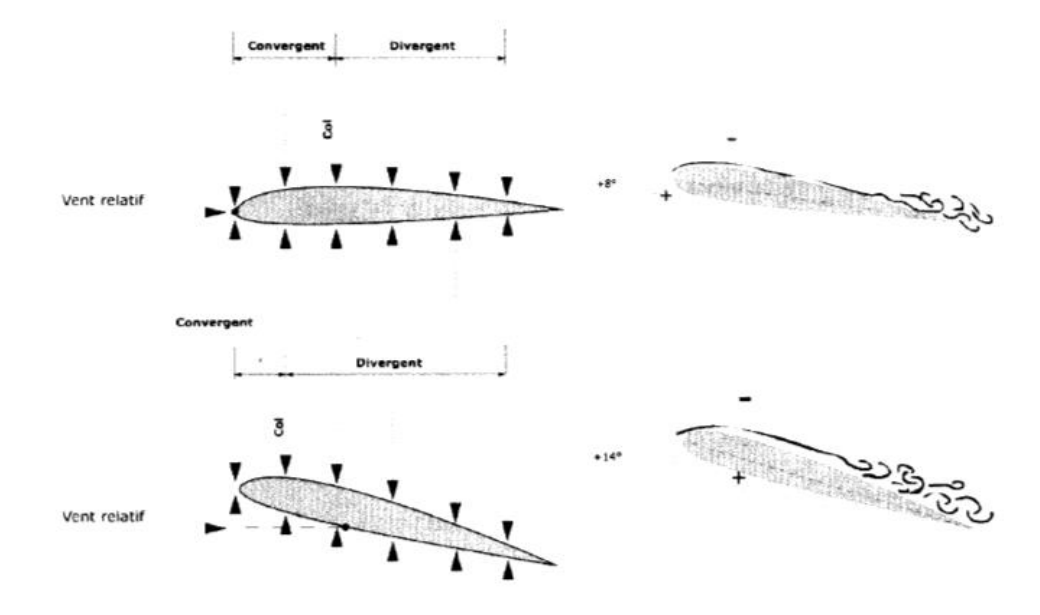

**Figure I.24 : Influence de l´incidence sur la couche limite** 

# **II .1. Introduction :**

La turbulence est une propriété d'un écoulement, non du fluide utilisé. Il n'existe pas de véritable définition de la turbulence. On la caractérise pas ses propriétés .quand l'écoulement est turbulent, les grandeurs physiques macroscopique (vitesse, pression) varient de façon rapide et aléatoire. Un écoulement turbulent est nécessairement rotationnel : ainsi, un champ acoustique, même aléatoire, n'est pas turbulent .la turbulence se caractérise aussi par une diffusion élevée (température, quantité de mouvement, etc…..) tous les écoulements rencontrés en pratique deviennent instable à à partir d'un certain nombre de Reynolds, un écoulement turbulent est donc un écoulement à grand nombre de Reynolds .aux faible nombre de Reynolds, l'écoulement est laminaire, Un état chaotique se développe ou la vitesse fluctuent continuellement dans une partie du domaine de l'écoulement .en régime d'écoulement laminaire, les écoulement sont complètement décrits par les équation de continuité, de Navier-stokes, de l'énergie et d'état du fluide. Dans certain cas de configurations géométriques simple, ces équations peuvent être résolues analytiquement.

Dans des cas plus complexes, ces écoulements sont traités numériquement à l'aide de technique de **CFD (**computationnel fluide Dynamics) comme la méthode du volume finis par exemple. Cependant, la plupart des écoulements dans les applications pratiques sont turbulents et pour faire l'étude de cet écoulement n'est pas uniquement d'ordre théorique.

# **II .2. Les différents types d'écoulement :**

# **II .2.1. Ecoulement compressible et incompressible :**

Un écoulement est appelé compressible si les changements de la densité du fluide ont des effets significatifs l'ensemble de la solution. Dans le cas contraire, il s'agit d'un écoulement incompressible et les changements de densité sont ignorés. A fin de savoir si le fluide est compressible ou incompressible, on calcule le nombre de mach. Approximativement, les effets de la compression peuvent être ignorés pour les nombres de mach en dessous de 0.3. Presque tous les problèmes impliquant des liquides se trouent dans cette catégorie, à commencer l'eau, et sont incompressible. Par exemple, en acoustique, la vitesse du son dans l'air étant finie, l'écoulement «air » doit être traité comme compressible. En effet, supposons que l'air soit un écoulement incompressible :il se déplacerait alors en bloc

et propagerait toute modification de pression locale à une vitesse infinie . La vitesse du son C dans un écoulement compressible s'écrit d'ailleurs comme fonction de ca compressibilité **χ :**

$$
C^2 = (\rho_0 \chi)^{-1}
$$
 (II-1)

**C :** la vitesse du son ⍴0 : la masse volumique Χ : la compressibilité

#### **II.2.2. Ecoulement stationnaire et instationnaire :**

Une autre simplification des équations de la dynamique des fluide est de considérer toutes les propriétés du fluide comme étant constantes dans le temps. Ceci s'appelle alors écoulement stationnaire ou permanant et est une bonne approximation pour de nombreux problèmes, tels que la poussé ou la trainée d'une aile ou un fluide traversant un tuyau .dans le cas particulier d'un fluide stationnaire, les équations de Navier-stokes et d'Euler se simplifient donc.si un fluide est à la fois incompressible , non visqueux et stationnaire ,il peut être résolu avec l'écoulement potentiel découlant de l'équation de la place . Les problèmes de cette classe ont des solutions qui sont combinaisons d'écoulements linéaires élémentaires

### **II.2.3. Ecoulement laminaire et turbulent :**

Le premier écoulement est dit laminaire .c'est l'écoulement normal de l'air si celui-ci N'est pas dévié, ainsi les filets d'air sont parallèles enter eux. Lorsque l'air rencontre l'aile, les filets d'air sont déviés et contournent alors l'aile créant alors une dépression sur le coté extrados et une surpression sur le coté intrados .lorsque l'angle d'attaque (effectif ou géométrique) est faible, la déviation est suffisamment peu importante pour les filets d'air se rejoignent ou bout de l'aile et redeviennent parallèles.

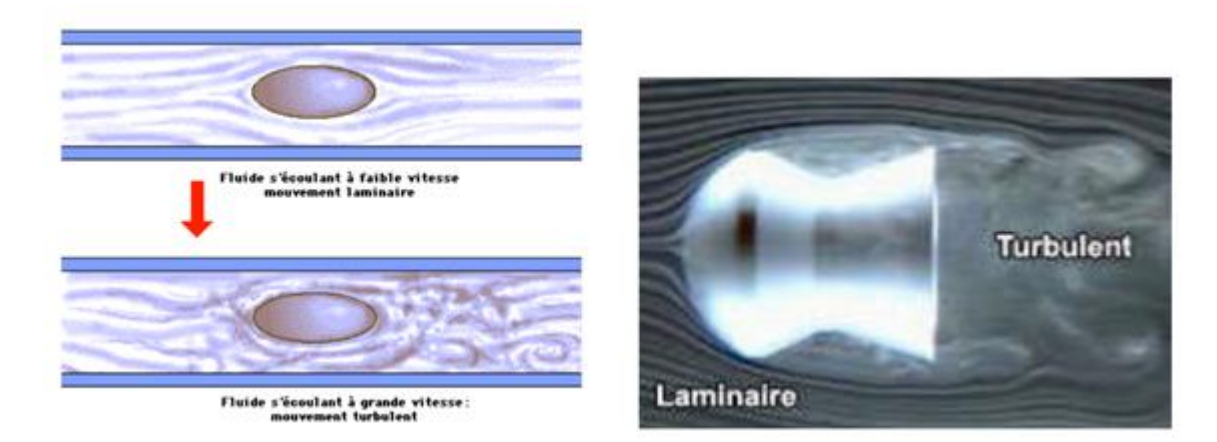

 **Figure II.1** : Ecoulement laminaire et turbulent

Si la déviation augmente trop c'est-ta dire si l'angle augment de façon trop importante, les filets d'aire ne se rejoignent plus au bord de fuite et l'écoulement est dit turbulent.

# **II.2.4.Ecoulement irrotationnels :**

Un écoulement est qualifié d'irrotationnel lorsque les particules fluides ne subissent pas de rotation pure, autrement dit quand le tenseur des rotations pures  $\bar{\bar{\omega}}$  est nule. rappelons que ce tenseur antisymétrique est constitué des composantes du vecteur tourbillon  $\overline{\Omega}$  et qu'en conséquence ce dernier doit être nul en tout point de l'écoulement.

# **II.3. les équations fondamentales de la mécanique des fluides**

# **(Équation de na Navier –stokes) :**

Les principes fondamentaux de la mécanique et la thermodynamique qui régissent le mouvement d'un écoulement sont des principes de conservation tirés de la mécanique et de la physique, ils conduisent à écrire les équations de conservation de la masse (ou de continuité) de la quantité de mouvement et de l'énergie totale constituent ce que on appel les équations de Navier-stokes pour poses ces équations sous forme mathématique complète, il faut auparavant disposer des informations sur :

- La nature des forces et des énergies mise en jeu la nature du fluide
- La nature du fluide
- La nature des conditions aux frontières (condition aux limites et initiales)

Les équations pour un écoulement tridimensionnel compressible sont représentées comme suite :

# **II.3.1 : Equations de continuité :**

Cette équation doit traduire la conversation de la masse , elle exprime la variation de la masse fluide pendant un certain temps dans un volume élémentaire donné (fluide conservatif)

$$
\frac{\partial \rho}{\partial t} + \nabla(\rho \, \overrightarrow{U)} = 0 \tag{II.2}
$$

Pour un écoulement stationnaire :

$$
\frac{\partial \rho}{\partial t} = 0 \tag{II.3}
$$

L'équation de continuité devient :

$$
\nabla(\rho \vec{U}) = 0 \tag{II.4}
$$

### **II.3.2.Equation de quantité de mouvement :**

Si le fluide considère est newtonien et la pesanteur est la seul force de volume agissant sur le volume considère, l'équation de quantité de mouvement devient sous la forme suivante :

$$
\frac{\partial}{\partial t}(\rho U_i) \frac{\partial}{\partial x_j}(\rho U_j U_i) = -\frac{\partial P}{\partial x_i} + \frac{\partial}{\partial x_j} \left(\mu_{eff} \left(\frac{\partial U_i}{\partial x_j} + \frac{\partial U_j}{\partial x_i}\right)\right) \tag{II.5}
$$

# **II.4.modélisation de la turbulence :**

#### **II.4.1. définition d'un modèle :**

Un modèle est une représentation de système, réelle ou imaginaire, dans le but d'expliquer et de prédire certains aspects de son comportement. Un même système peut être représenter par différents modèle qui ont chacun un but particulier.la valeur d'un modèle se juge la contribution qui l'apporte dans l'explication du système présenté.la critère de comparaison des modèles est utilitaire : le meilleur étant qui fait su monde réel les prédictions les plus précises.

Aujourd'hui encore, le problème de turbulence n'est toujours pas complètement résolu pour cela on dispose d'ordinateurs et de modèles qui progressent sans cesse utilisés dans le code de calcul. Il existe plusieurs méthode d'approches pour abordes le problème de turbulence.

# **II.4.2.La Simulation Numérique directe (DNS, direct numerical simulation) :**

Cette approche est basée sur la représentativité des équations de Navier-stokes qui contient échelles spatiales et temporelles adaptés permet d'accéder à toutes les informations locales pour pouvoir réaliser des moyennes

# **II.4.3.La simulation des Grandes Echelles (LES, large Eddy simulation) :**

La simulation des grande échèles une approche qui consiste à séparer les grandes structures qui sont simulées directement à des petites échelles, dites échèles de sous-maille qui sont modélisées. Elle a l'avantage de représenter les grandes structures instationnaires avec les ressources informatique limitées

### **II.4.4. La modélisation statique (RANS, Reynolds averaged Navier-stokes équation)**

Les champs de vitesse, pression sont décomposées en valeur moyennes et fluctuation puis le système d'équation conduit à considérer des moyennes d'ensembles. Les corrélation d'ordre deux ou supérieures sont ensuite identifiées par la phase de fermeture et système d'équations sur les quantités moyennées construit

# **II.5.les différents modèles :**

- Le modèle k-ε
- Le modèle RNG k-ω
- Le modèle standard k- ω BSL k-ω
- $\checkmark$  Le modèle k-ε combiné au k-ω sous le nom de SST(shear sress transport)
- $\checkmark$  Le modèle RSM : the Reynolds stress model
	- Reynolds stress model
	- QI Reynolds stress model
	- SSG reynolds stress model
- $\checkmark$  En fin, la LES : the large Eddy simulation model Dans notre travail on a utilisé le modèle k-

# **II.5.1.modèles turbulence : modèle k :**

Le modèle standard K est un modèle qui basé sur la résolution des équations de transport de l'énergie cinétique turbulente k es de son taux de dissipation L'écoulement est supposé entièrement turbulent, et les effets de la viscosité moléculaire sont négligeables

# **II.5.2.équation de transport pour le modèle k :**

L'énergie cinétique turbulente k et son taux de la dissipation sont obtenus à partir des dans ces équation,  $P_k$  représente la production de l'énergie cinétique turbulente dure au gradient de la vitesse moyenne :

$$
\frac{\partial (pk)}{\partial t} + \frac{\partial (\rho U_j k)}{\partial x_j} = P_k - \rho \varepsilon + \frac{\partial}{\partial x_j} \left( T_k \frac{\partial k}{\partial x_j} \right) \tag{II.6}
$$

Et

$$
\frac{\partial(\rho \varepsilon)}{\partial t} + \frac{\partial(\rho U_j \varepsilon)}{\partial x_j} = C_{\varepsilon 1} \frac{\varepsilon}{k} P_k - C_{\varepsilon 2} \rho \frac{\varepsilon^2}{k} + \frac{\partial}{\partial x_j} \left( T_{\varepsilon} \frac{\partial \varepsilon}{\partial x_j} \right) \tag{II.7}
$$

Avec les constants du modèle;

$$
C_{\varepsilon 1}; C_{\varepsilon 2}; \sigma_{k}; \sigma_{\varepsilon}
$$
  

$$
T_{k} = \mu + \frac{\mu_{t}}{\sigma_{k}} \qquad ; \qquad T_{\varepsilon} = \mu + \frac{\mu_{t}}{\sigma_{\varepsilon}}
$$
(II.8)

$$
P_k = \mu_t \left( \frac{\partial u_i}{\partial u_j} + \frac{\partial u_j}{\partial u_i} \right) \frac{\partial u_i}{\partial u_j} + \frac{2}{3} \rho k \delta_{ij} \frac{\partial u_i}{\partial u_j}
$$
(II.9)

# **II.5.3.la viscosité turbulente :**

la viscosité turbulente **µ<sup>t</sup>** est calculée en combinant k et comme suit :

$$
\mu_{t} = C_{\mu} \rho \frac{k^{2}}{\varepsilon}
$$
 (II.10)

C'est une constante du modèle.les tenseurs de Reynolds sont calculés à partir de la relation de bousinesq :

$$
\rho \overline{U_i U_j} = -\mu_t \left( \frac{\partial u_i}{\partial x_j} + \frac{\partial u_j}{\partial x_i} \right) + \frac{2}{3} \rho k \delta_{ij}
$$
 (II.11)

25

# **II.5.4.constante modèles :**

Les constantes du modèle obtenues à partir des expériences sur la turbulence ont pour valeur :

 $C_{\epsilon 1}$ =1.44 ;  $C_{\epsilon 2}$ = 1.92 ;  $C_{\mu}$ = 0.09 ;  $\sigma_k$ =1.0 Et  $\sigma_{\epsilon}$ =1.3

# **II.6.Méthode Numérique**

# **II.6.1.Introduction :**

Ce chapitre est consacré aux méthodes numériques utilisées pour réaliser des simulations numériques d'écoulement .Dans un premier temps on parle de la méthode des volumes finis .Dans un second temps on aborde le code de calcul CFX qui permet la prédiction d'écoulement fluide par la résolution des équations de Navier –Stokes et la conservation de l'énergie .Ces équations sont généralement des équations aux dérivés partielles, couplées et non linéaire, résolues grâce à la méthode des volume finis.

# **II.6.2.La méthode des volumes finis**

Développée à l'origine par Patankar et Spalding, cette méthode des volumes finis, appliquée à la résolution des équations de Navier-Stokes, a connu un essor important au cours des années 80 de part sa facilité de mise en œuvre, sa robustesse numérique et surtout par son rapprochement de la réalité physique. Pour toutes ces raisons, cette méthode est très utilisée dans les calculs numériques. C'est une méthode basée sur la formulation intégrale des équations sur chacune des faces des volumes jointifs, appelés volume de contrôle, entourant chaque nœud d'évaluation.

La méthode des volumes finis consiste :

- à discrétiser le domaine physique en un ensemble de volumes de contrôle.
- A effectuer des bilans de masse et de quantité de mouvement sur ces volumes.

# **II.6.2.1.Principe de la méthode des volumes finis**

Un point est positionné au centre de chaque volume et est appelé centre du volume de contrôle, il sera noté *P,* Les nœuds des volumes voisins seront notés suivant leurs positions *N, S, W, E, T* et *B* (se rapportant aux directions *North, South, West, East*, *Top* et *Botton*  respectivement). Dans la méthode des volumes finis les lois de conservation (de la masse, de la quantité de mouvement et de l'énergie) sont exprimées localement sous une forme intégrale. La pierre angulaire de cette méthode réside dans le théorème de Gauss (appelé aussi

le théorème de la divergence ou théorème d'Ostrogradski) et qui permet de transformer une intégrale de volume en une intégrale de surface.

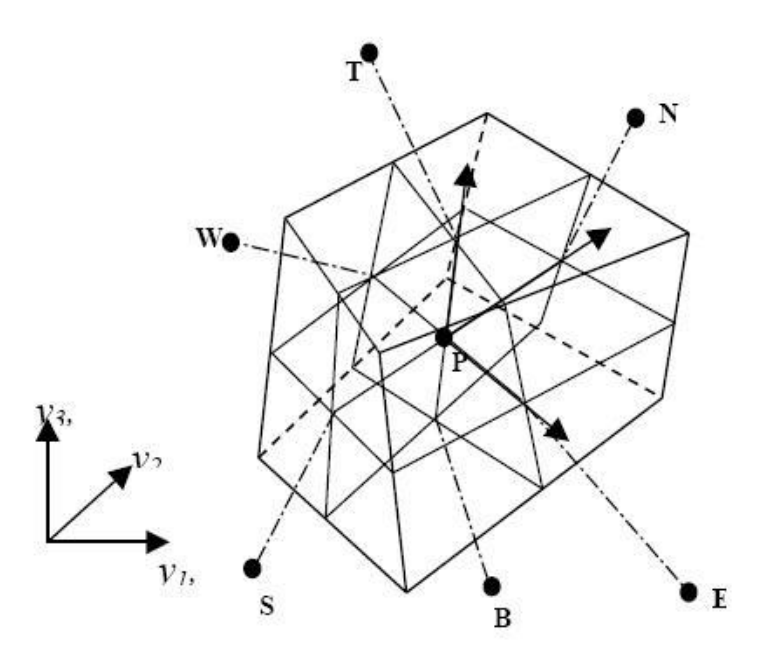

**Figure II.2 :** Volume de contrôle dans un maillage tridimensionnel non orthogonal

L'avantage est de déterminer des volumes finis par rapport aux autres méthodes est qu'ils sont conservatif, tout ce qui sort d'un volume de contrôle entre dans un autre. Cela permet d'éviter d'utiliser des transformations de coordonnées et permet ainsi de donner à la résolution un caractère proche du problème physique. L'inconvénient de la méthode avant l'introduction des méthodes implicites réside dans le nombre relativement important d'itération n'nécessaires pour obtenir une solution qui converge pour les méthodes explicites. La méthode des volumes finis a permet de remplacer un problème physique continu par un problème discret équivalent.

# **II.6.2.2 Discrétisation des équations gouvernantes**

Cette approche implique de discrétiser le domaine spatial dans les volumes de contrôle en utilisant le maillage, Les équations régissantes tels que l'équation de continuité, de quantité de mouvement et de l'énergie sont intégrées au-dessus de chaque volume et elles sont conservés dans le sens discret pour chaque volume de contrôle.

### **Chapitre II Modélisation numérique**

La figure (**II. 3)** ci-dessous montre une maille typique avec la profondeur d'unité (de sorte qu'elle soit bidimensionnelle), chaque surface du volume de control est représentée par un espace réservé dans la maille.

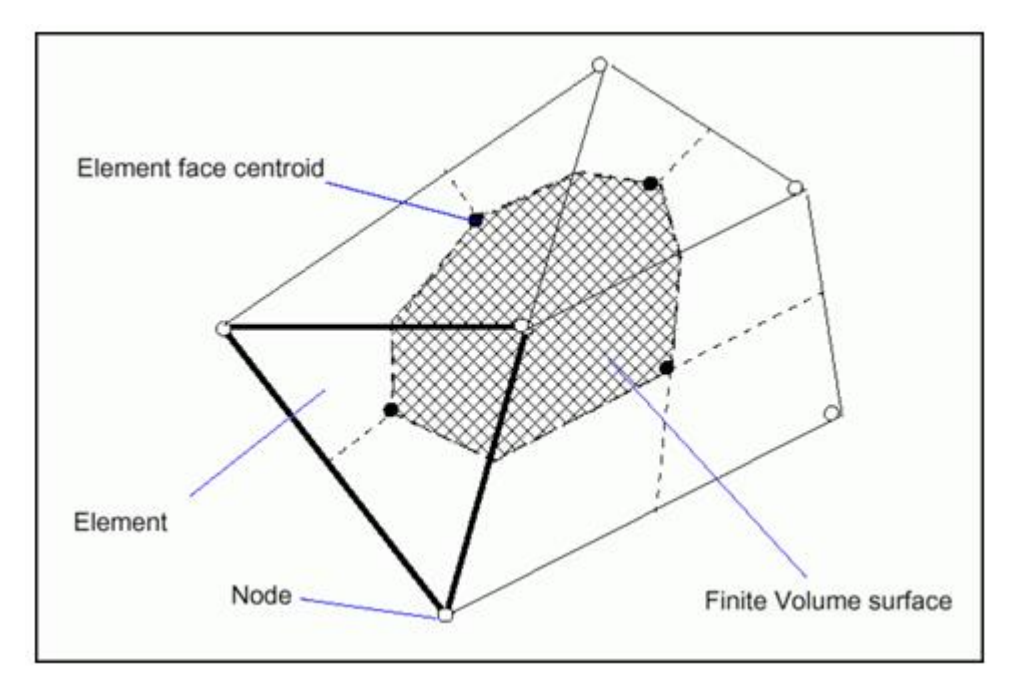

**Figure II.3 :** Représentation d'un volume de contrôle en 2D

Il est clair que chaque nœud est entouré par un ensemble de surfaces qui comportent le volume fini. Toutes les variables de la solution et les propriétés du fluide sont stockées aux nœuds d'élément. Considérons que la forme moyenne des d'équations de conservation de la masse et de quantité de mouvement sont exprimés en coordonnées cartésiennes, La discrétisation spatiale n'est pas suffisante lorsqu'il s'agit d'écoulement non permanent. Une discrétisation temporelle, par une division du temps de simulation en différents pas de temps dt, s'avère nécessaire pour procéder ensuite à une intégration de chaque équation de conservation sur chaque pas de temps

$$
\frac{\partial \rho}{\partial t} + \frac{\partial (\rho U_j)}{\partial x_j} = 0 \tag{II.12}
$$

$$
\frac{\partial}{\partial t}(\rho U_i) + \frac{\partial}{\partial x_j}(\rho U_j U_i) = -\frac{\partial P}{\partial x_i} + \frac{\partial}{\partial x_j}(\mu_{eff}\left(\frac{\partial U_i}{\partial x_j} + \frac{\partial U_j}{\partial x_i}\right))
$$
(II.13)

.

Notons que toutes les équations régissant le transfert de chaleur et de masse peuvent être mises sous la forme d'une équation générale de convection –diffusion pour la variable Φ (équation de transport de la variable Φ). Par conséquent, sur un volume de control V et sur un pas de temps dt, nous obtenons

$$
\frac{\frac{\partial}{\partial t}(\rho \emptyset) + \frac{\partial}{\partial x_j}(\rho U_j \emptyset)}{\text{term } 1} = \frac{\frac{\partial P}{\partial x_j} + \left(T_{eff}\left(\frac{\partial \emptyset}{\partial x_j}\right)\right)}{\text{term } 2} + \sum_{\text{term } 2 \text{ terms } 4} (II.14)
$$

OU :

T : est le terme de diffusion

 $S_{\Phi}$ : est le terme source

Sachant que :

**Terme 1** : terme instationnaire.

**Terme 2** : terme convectif.

**Terme 3** : terme diffusif.

**Terme 4**: terme source.

A partir de l'écriture globale des bilans, le théorème de transport de Reynolds (Leibnitz) ainsi que le théorème de Gauss (Ostrogradski) permettent l'obtention des équations locales contenues dans l'intégrale de volume. Des expressions arbitraires (schémas) sont choisies pour exprimer la variation de la fonction entre les différents points du maillage et permettant l'intégration. Les équations précédentes (2.15),(2.16) et (2.17**)** s'écrivent donc comme suit :

$$
\frac{d}{dt} \int_{v}^{c} \rho \, dv + \int_{s}^{v} \rho U_{j} \, dn_{j} = 0 \tag{II.15}
$$

$$
\frac{d}{dt} \int_v^h \rho U_i \, dv + \int_s^h \rho U_j \, U_i \, dn_j = - \int_s^b P dn_j + \int_s^n \mu_{eff} \left( \frac{\partial u_i}{\partial x_j} + \frac{\partial u_j}{\partial x_i} \right) dn_j + \int_v^q S_{ui} \, dv
$$
\n(II.16)

$$
\frac{d}{dt} \int_{v}^{q} \rho \phi \, dv + \int_{s}^{g} \rho U_{j} \phi \, dn_{j} = - \int_{s}^{Q} T_{eff} \left( \frac{\partial \phi}{\partial x_{j}} \right) dn_{j} + \int_{v}^{C} s_{\phi} dv \tag{II.17}
$$

L'étape suivante consiste à discrétiser les inconnues du problème ainsi que les opérateurs différentiels de cette équation. Toutes ces opérations mathématiques conduiront à l'obtention, sur chaque volume de contrôle, d'une équation discrétisée qui reliera les variables d'une cellule à celles des cellules voisines. L'ensemble de ces équations discrétisées formera finalement un système matriciel.

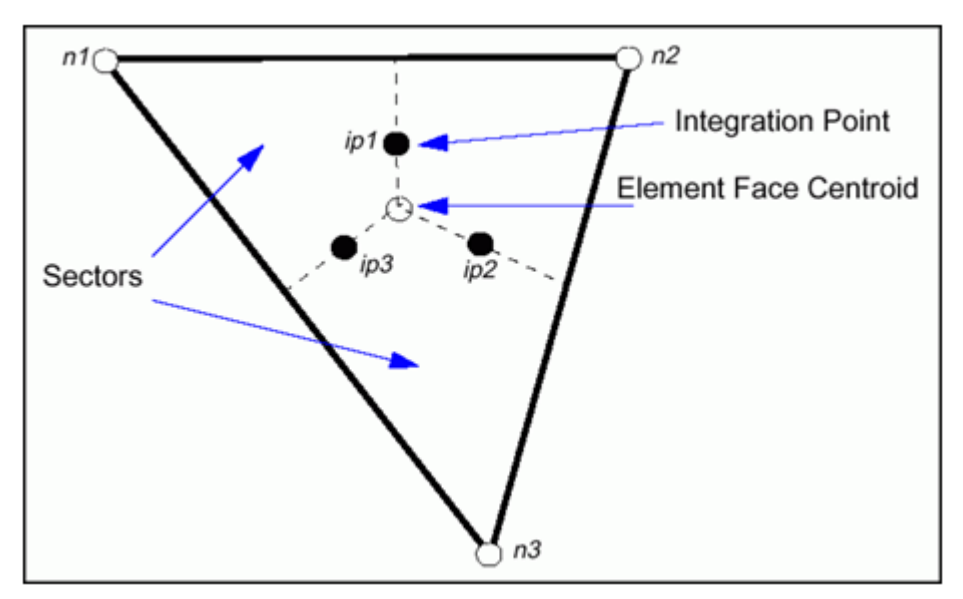

**Figure II.4 :** point d'intégration dans un élément d'un volume de contrôle

Après discrétisation et réarrangement des équations **(2.15), (2.16)** et **(2.17)** on obtient les formes suivantes :

$$
\rho V \left( \frac{\rho - \rho^0}{\Delta t} \right) + \sum_{ip} \left( \rho U_j \Delta n_j \right)_{ip} = 0 \tag{II.18}
$$

$$
\rho V\left(\frac{U_i - U_i^0}{\Delta t}\right) + \sum_{ip} m_p (U_i)_{ip} = \sum_{ip} (P \Delta n_j)_{ip} + \sum_{ip} \left(\mu_{eff} \left(\frac{\partial U_i}{\partial x_j} + \frac{\partial U_j}{\partial x_i}\right) \Delta n_j\right)_{ip} + \overline{S}_{Ui} V \tag{II.19}
$$

$$
\rho V\left(\frac{\phi - \phi^0}{\Delta t}\right) + \sum_{ip} m_{ip} \phi_{ip} = \sum_{ip} \left( T_{eff} \left( \frac{\partial \phi}{\partial x_j} \right) \Delta n_j \right)_{ip} + \overline{S_{\phi}} V \tag{II.20}
$$

Sachant que :

V : est le volume d'intégration de la grandeur  $\Phi$ 

ip : est l'indice du point d'intégration (intégration point)

nj : est la surface d'intégration de la grandeur

 $\Delta t$  : est un intervalle de temps (time step)

Le débit massique discret qui traverse la surface **ni** du volume de contrôle s'écrit sous la forme suivante :

$$
m_p = (\rho U_j \Delta_{nj})_{ip}^0 \tag{II.21}
$$

# **II.6.2.3 forme générale de la propriété**

Pour accomplir la discrétisation des différents termes de l'équation de la fermeture, doit être lié aux valeurs nodales de Les arrangements d'advection mis en application dans CFX pour les différents schémas numériques peuvent être ajustés sous la forme :

$$
\phi_{ip} = \phi_{up} + \beta \nabla \phi. \Delta \overline{r}
$$
\n(II.22)

Sachant que :

 $\Phi_{ip}$ : est la solution de  $\Phi$  par la schéma avant (upwind)

 $\nabla \phi$  : est le gradient de la grandeur  $\Phi$ 

͞r : est le vecteur de position pour le nœud n

β: est constante qui depend du schéma de discrétisation

- $\triangleright$  Utilisation du schéma avant (upwinde differencing schéma) → β = 0
- $\triangleright$  Utilisation du schéma centre (high resolution schéma)  $\rightarrow \beta = 1$

# **II.7 Etapes modélisation numérique**

# **II.7.1 Présentation Ansys CFX**

le code flow simulation est un module du logiciel Solidworks, destiné á la simulation numérique d'écoulement en mécanique des fluides et le Transfer thermique, ainsi il permet de mettre en œuvre la création de la géométrie, le maillage de la structure et la visualisation des résultats, voir figure II.5.

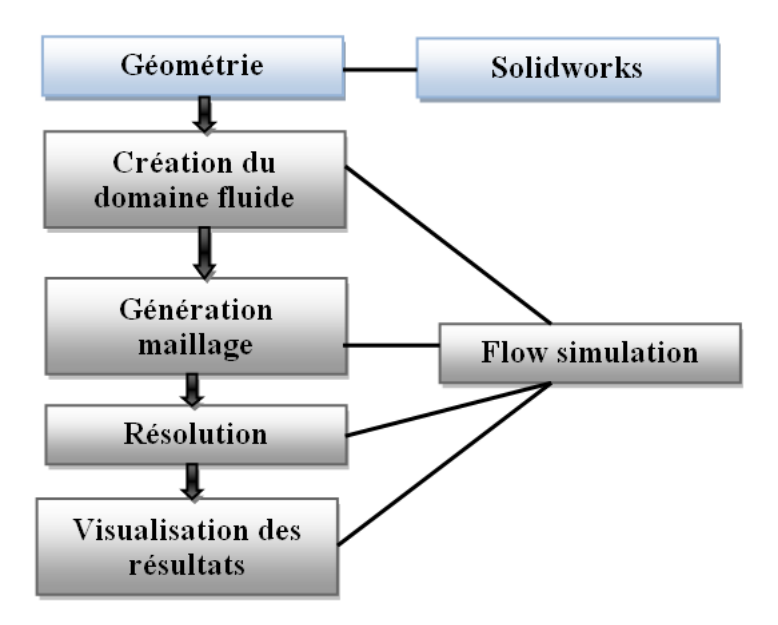

**Figure II.5** : étapes modélisation sur solidwork flow simulation

# **II.7.2 Solidworks**

Le module géométrie sur Solidworks permet la création de la géométrie du système étudié. Il est utilisé comme un logiciel de CAO traditionnel : la géométrie est construite à partir de points, de courbes, de surfaces et de volume, Figure II.6, Figure II.7.

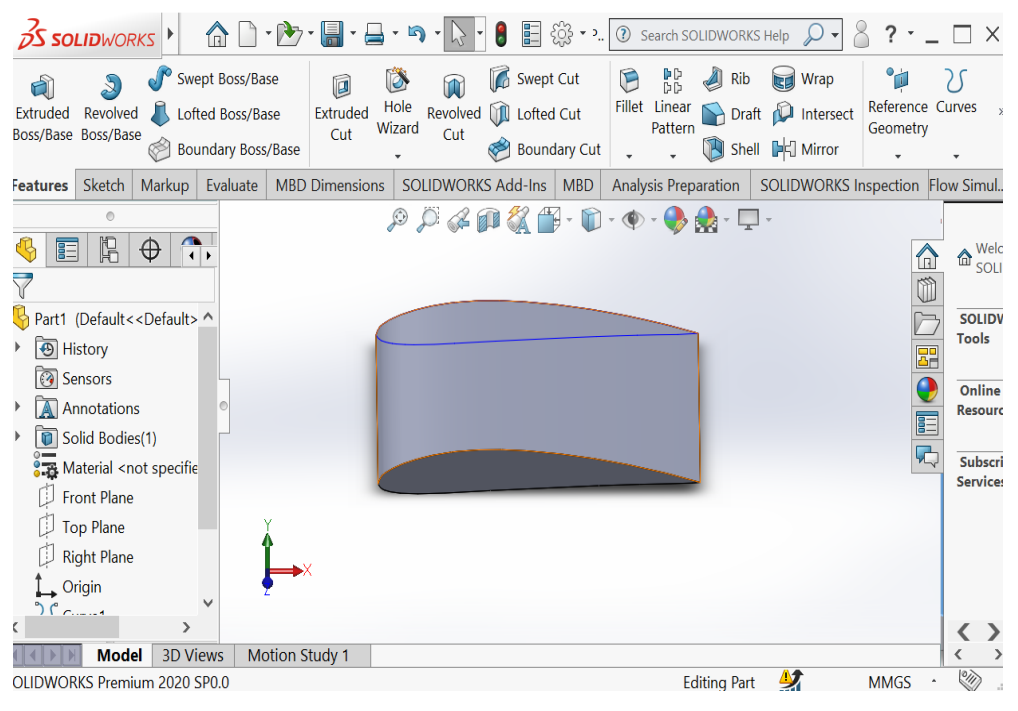

Figure II.6 : Création de la géométrie de l´aile

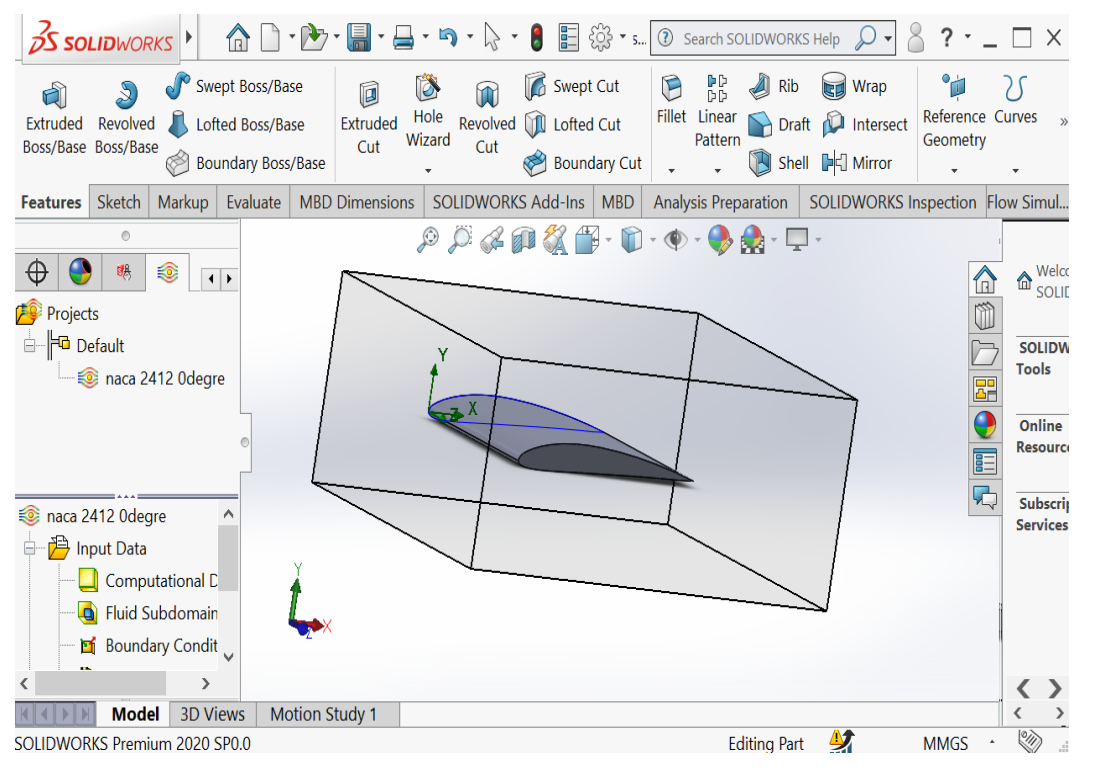

**Figure II.7 :** Création du domaine air de la simulation

# **II.7.3 Génération du maillage**

Dans cette étape on réalise le maillage du domaine de calcul. Le type de maillage qu'on a choisit est automatique par le code, Figure II.8.

| $\wedge$ $\wedge$<br><b>S SOLID</b> WORKS | 8<br>2 Search SOLIDWORKS Help<br>?<br>$\times$                                                                                                    |
|----------------------------------------------------------------------------------------------------|----------------------------------------------------------------------------------------------------|
| Swept Boss/Base<br>þ<br>$\mathfrak{D}$<br>Extruded<br>Revolved<br>Extruded<br>Lofted Boss/Base<br>Cut<br>Boss/Base Boss/Base<br><b>Boundary Boss/Base</b><br>⊛                                                                                                    | °ü<br>Swept Cut<br>ag<br>P<br>Ö<br>$\mathbb{D}$<br>Wrap<br><b>Rib</b><br><b>Izul</b><br>$\circledR$<br>Hole<br>Fillet Linear<br>Reference Curves<br><b>ID</b> Lofted Cut<br>Draft <b>D</b> Intersect<br>Revolved<br>Pattern<br>Wizard<br>Geometry<br>Cut<br>Shell <b>D</b> E Mirror<br>Boundary Cut |
| <b>MBD Dimensions</b><br>Evaluate<br>Sketch<br>Markup<br><b>Features</b>                                                                                                    | <b>SOLIDWORKS Add-Ins</b><br>SOLIDWORKS Inspection Flow Simul.<br>MBD<br>Analysis Preparation                                                                                                    |
| $\circledcirc$                                                                                                    | $\mathcal{P} \not\sqcup \mathcal{C} \oplus \mathcal{C} \oplus \cdots \oplus \cdots \oplus \mathcal{C} \oplus \cdots \square$                                                                                                    |
| 喝<br>€<br>⊕<br>$\left  \cdot \right $                                                                                                    | Welc<br>⋒<br>⋒<br>SOLI                                                                                                    |
| <b>Projects</b>                                                                                                    | Ű                                                                                                    |
| <b>B</b> - <b>P</b> Default                                                                                                    | <b>SOLIDV</b>                                                                                                    |
| naca 2412 Odegre                                                                                                    | <b>Tools</b><br>郘                                                                                                    |
|                                                                                                    | Q<br>Online                                                                                                    |
|                                                                                                    | <b>Resourd</b><br>E                                                                                                    |
|                                                                                                    | 马<br>Subscri                                                                                                    |
| naca 2412 Odegre                                                                                                    | <b>Service:</b>                                                                                                    |
| <b>月</b> Input Data                                                                                                    |                                                                                                    |
| Computational D                                                                                                    |                                                                                                    |
| <b>Fluid Subdomain</b><br>۵                                                                                                    |                                                                                                    |
| Boundary Condit                                                                                                    |                                                                                                    |
| ⋗<br>*Front                                                                                                    |                                                                                                    |
| <b>Model</b><br><b>3D Views</b><br><b>Motion Study 1</b>                                                                                                    | $\rightarrow$                                                                                                    |
| SOLIDWORKS Premium 2020 SP0.0                                                                                                    | (VII)<br>A)<br><b>Editina Part</b><br><b>MMGS</b>                                                                                                    |

 **Figure II.8 :** Maillage de la géométrie et le domaine

# **II.7.4 flow simulation**

Ce module permet de définir les conditions aux limites et initiales du système étudié, ainsi que l'équation à résoudre, le type de résolution (régime permanent ou transitoire), les paramètres du solveur, parmi lesquels : le pas de temps, le nombre d'itération.

Les conditions aux limites sont définit automatiquement, il reste á définir les équations de portance ou trainée par exemples.

# **II.7.5 Solveur :**

Le module flow simulation s´occupe de la résolution du système étudier est il effectue les calculs demandés. Il est basé sur l'intégration des équations de Navier Stockes. La convergence est assurée par le nombre maximal d'itération demandé par l'utilisateur, Figure II.9.

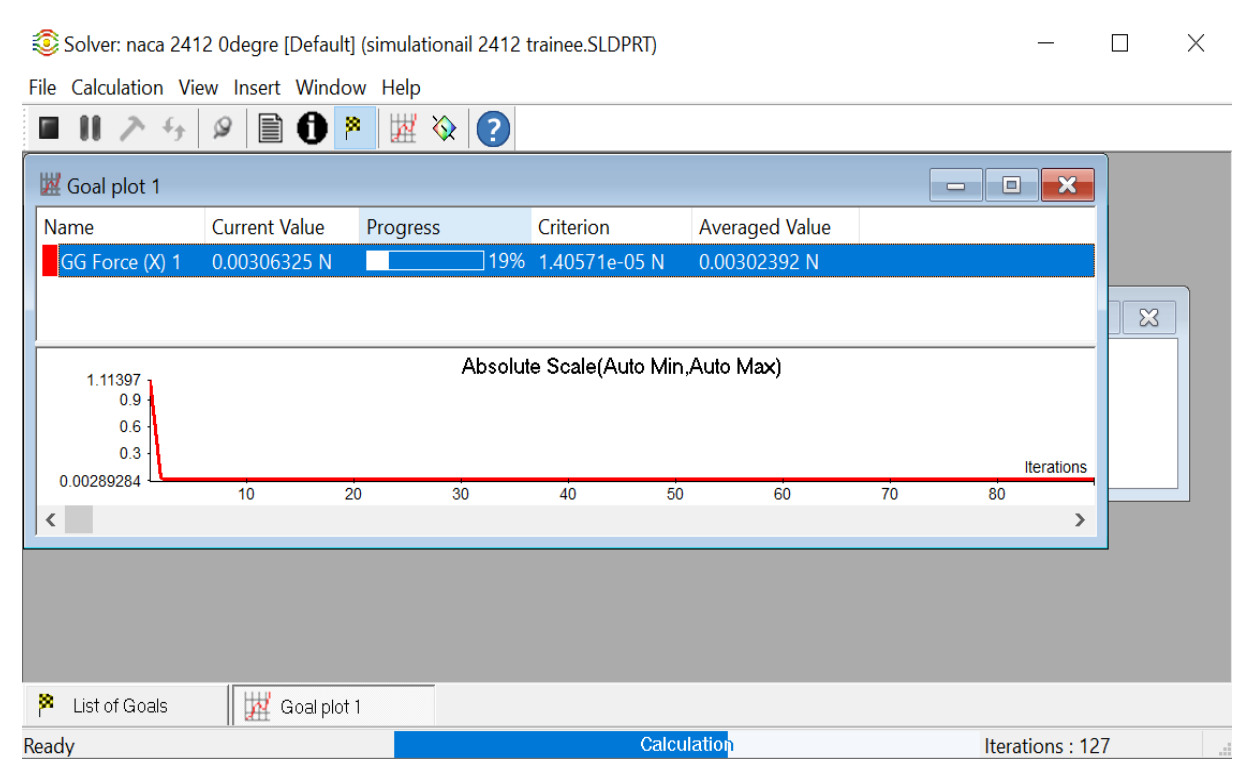

**Figure II.9 :** résolution du problème á l´aide du solveur

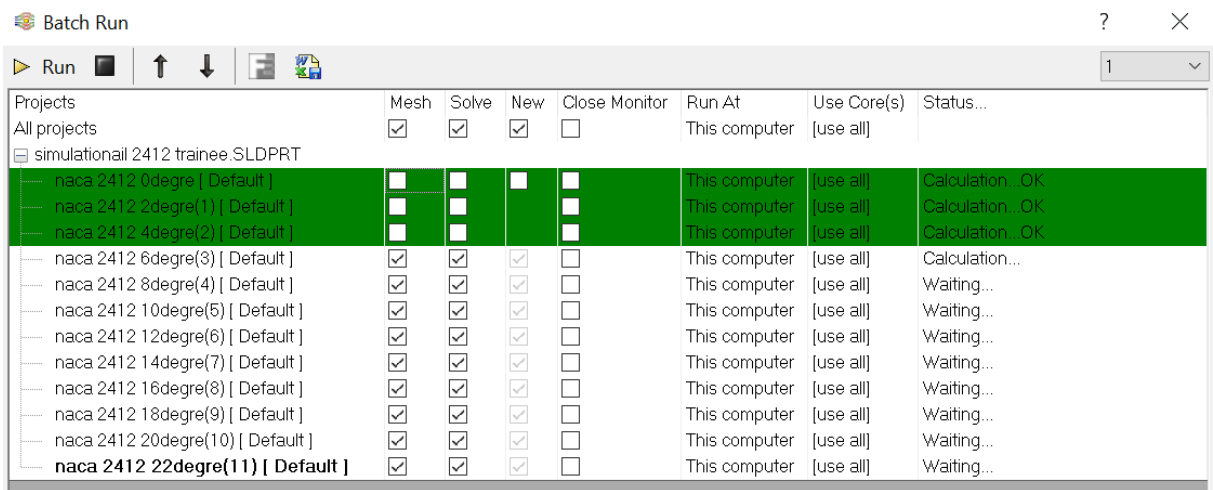

# **II.7.6 visualisation des résultats**

Le module Flow simulation permet aussi le traitement et la visualisation des résultats. Il permet d'appliquer des textures sur la géométrie, de visualiser des contours, des iso-surfaces, des lignes de courant, des champs de vitesses. Il permet également l'exportation des résultats sous forme numérique via un fichier Excel, Figure II.10.

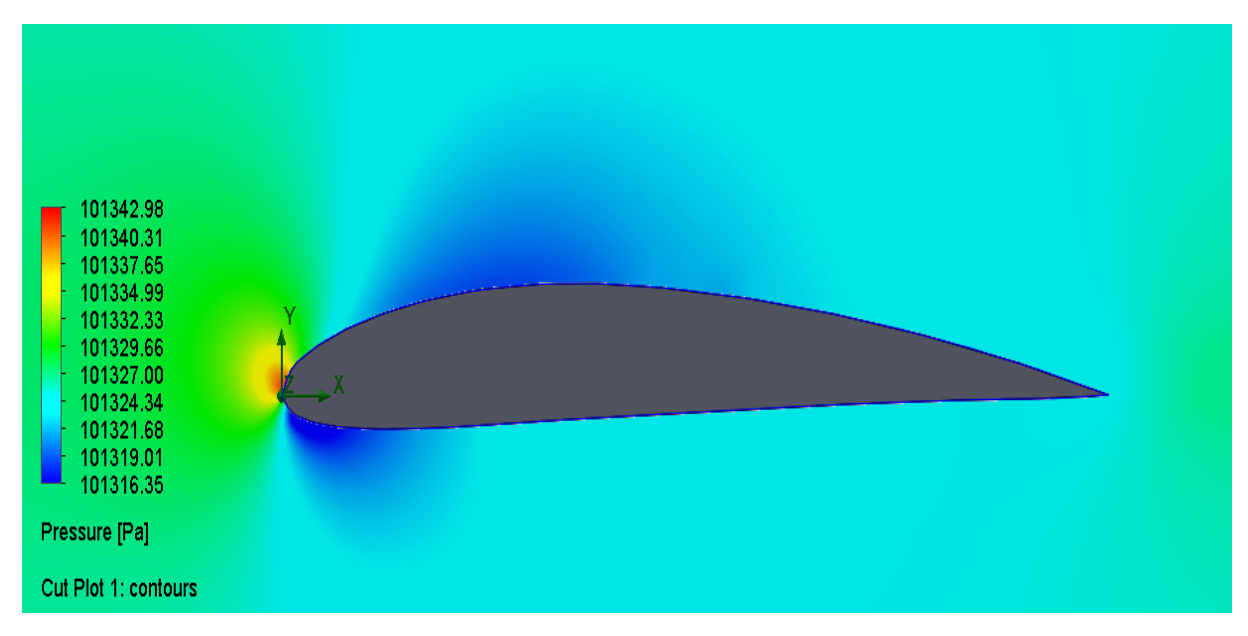

Figure II.10: Visualisation des résultats

### **III.1.Introduction**

Solid flow simulation est un module d´analyse de l´écoulement autour d´un objet ajouté sur ce logiciel .il offre la résolution des équations Naviers-stokes des fluides en mouvement. cette analyse implique le passage par plusieurs phase de modélisation sur solid works a savoir, la géométrie, création du domaine fluide, maillage de la géométrie et le domaine, introduction des conditions aux limites, résolution et enfin visualisation des résultats [9].

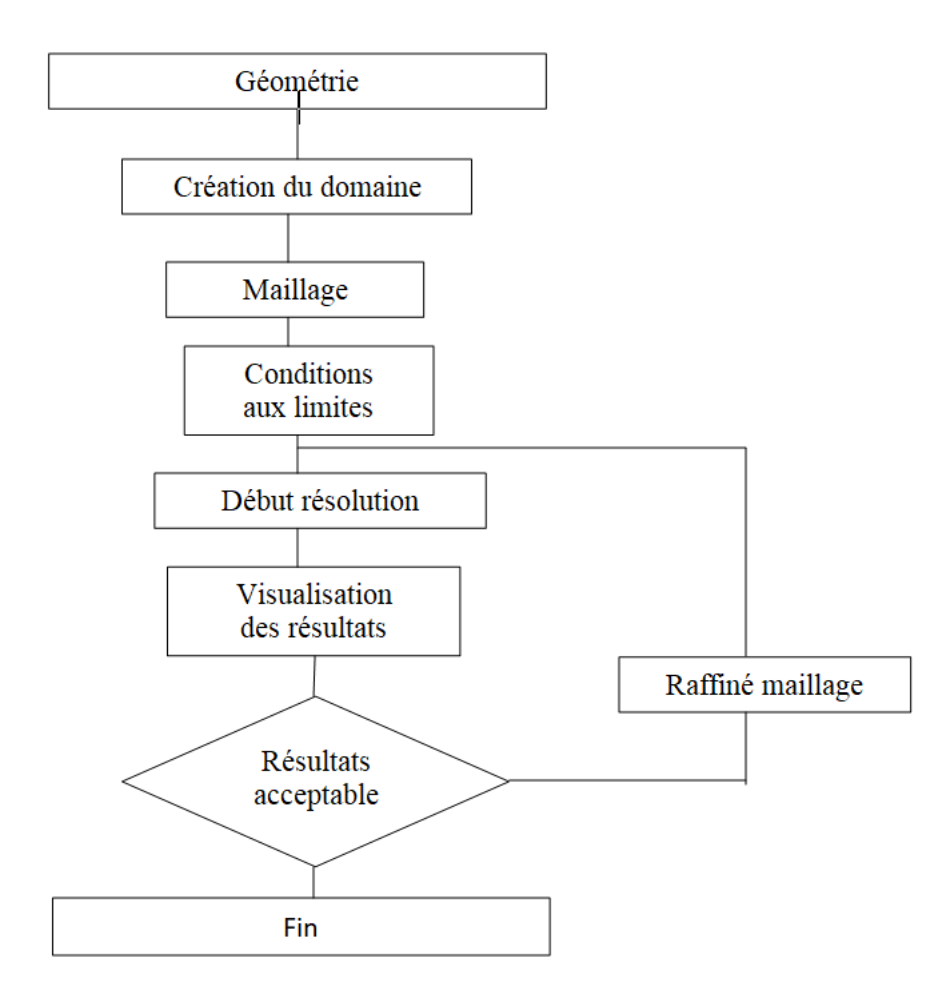

**Figure III.1 :** Organigramme de la modélisation du comportement aérodynamique du profil d´aile

### **III.2.Caractéristiques**

Dans cette étude , il est utilisé la simulation de l'écoulement bidimensionnel, turbulent, incompressible, permanent et subsonique de l'air autour du profil NACA 2412 de longueur de corde *L* =2*m* et une cambrure maximale de 2% située à 40% du bord d'attaque avec une épaisseur maximale de 12%

| $N^{\rm o}$    | X            | Y              | $N^{\rm o}$ | X   | Y       | $N^{\rm o}$ | X   | Y       |
|----------------|--------------|----------------|-------------|-----|---------|-------------|-----|---------|
| $\mathbf{1}$   | $\mathbf{0}$ | $\overline{0}$ | 13          | 120 | 16.28   | 25          | 40  | $-5.48$ |
| $\mathfrak{2}$ | 2.5          | 4.88           | 14          | 140 | 13.38   | 26          | 50  | $-5$    |
| 3              | 5            | 6.78           | 15          | 160 | 9.78    | 27          | 60  | $-4.52$ |
| $\overline{4}$ | 10           | 9.46           | 16          | 180 | 5.42    | 28          | 80  | $-3.6$  |
| 5              | 15           | 11.52          | 17          | 190 | 2.94    | 29          | 100 | $-2.8$  |
| 6              | 20           | 13.18          | 18          | 200 | 0.26    | 30          | 120 | $-2$    |
| $\overline{7}$ | 30           | 15.78          | 19          | 2.5 | $-2.86$ | 31          | 140 | $-1.3$  |
| 8              | 40           | 17.6           | 20          | 5   | $-3.9$  | 32          | 160 | $-0.78$ |
| 9              | 50           | 18.82          | 21          | 10  | $-4.98$ | 33          | 180 | $-0.44$ |
| 10             | 60           | 19.52          | 22          | 15  | $-5.48$ | 34          | 190 | $-0.32$ |
| 11             | 80           | 19.6           | 23          | 20  | $-5.72$ | 35          | 200 | $-0.26$ |
| 12             | 100          | 18.38          | 24          | 30  | $-5.76$ |             |     |         |

de la corde. On prendra pour la vitesse de l'air 5 m.s<sup>-1</sup> avec masse volumique  $\rho =1.2$  *kg*  $\times m^3$  à la température  $T = 25$  °C.

**Tableau III.1** : Coordonnées du profil d´aile NACA 2412

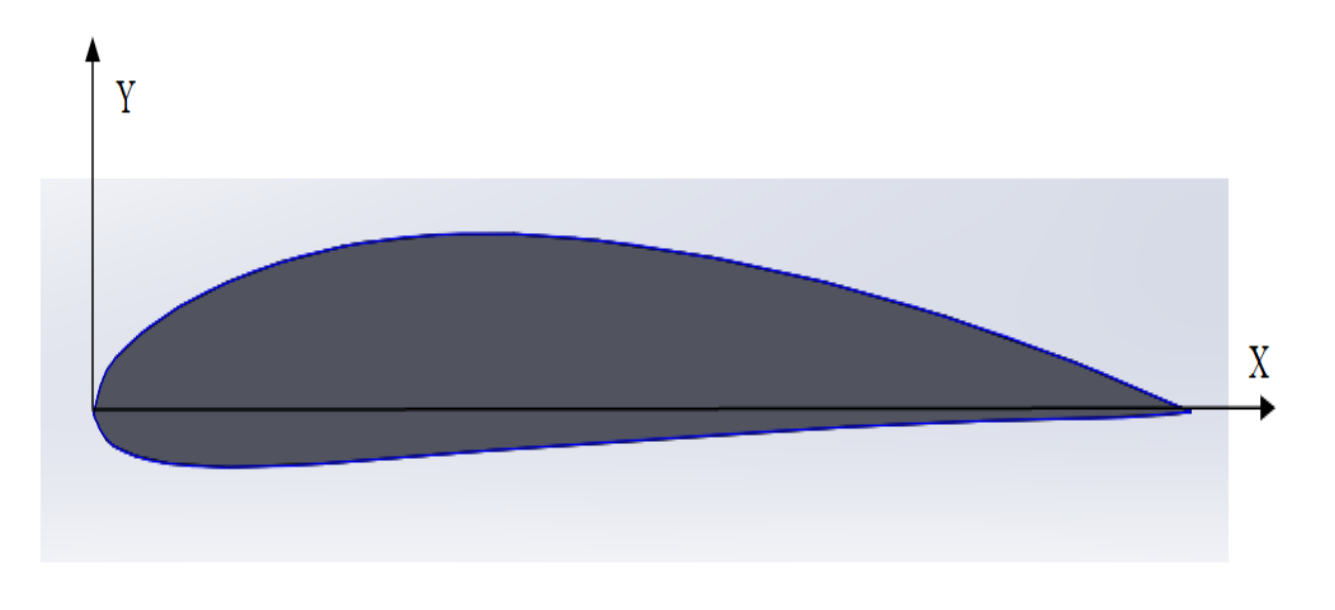

**Figure III.2** : Profil NACA 2412

# **III.3.Evolution de la vitesse**

D'après les figures (a), (b),(e),(f),(g),(h),(i),(j),(k),et (c) qui représentent la variation du champ de vitesse au tour du profile d´aile en fonction de la variation l'angle d´attaque qui sont obtenus à partir du code du calcul Solidworks , il apparait clair que les lignes des courants changent sa formes c'est-à-dire la trajectoire de l'écoulement change est aussi leurs vitesse, ainsi lorsque on augmente l'angle d'attaque la vitesse des lignes des courants diminue à la surface de intrados plus moins que l'extrados et on a remarque aussi que le point de décollement de la couche limite avance ce qui provoque le décrochage du profile d´aile. Il est remarqué aussi qu á partir de 16 en entame la phase de décrochage du profil.

Angle 2 degrés

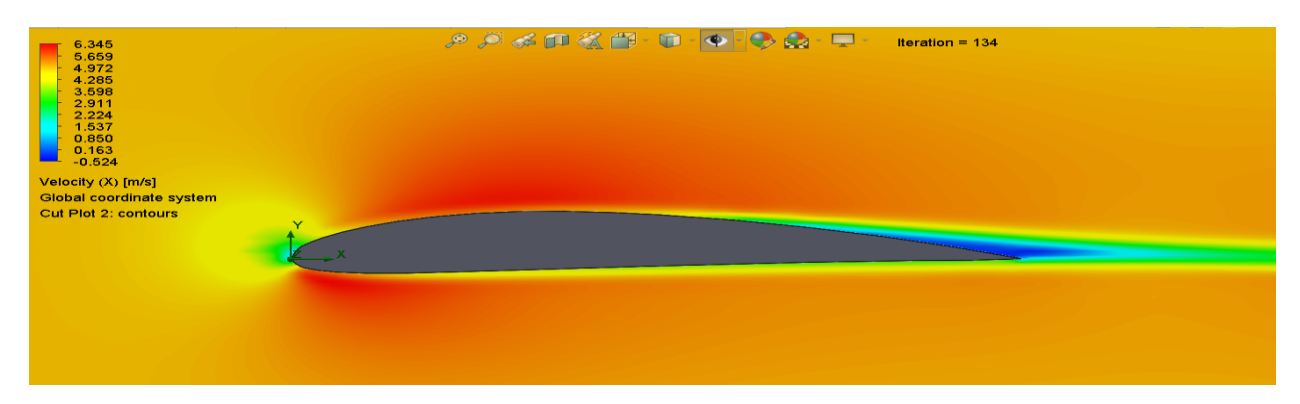

### Angle4 degrés

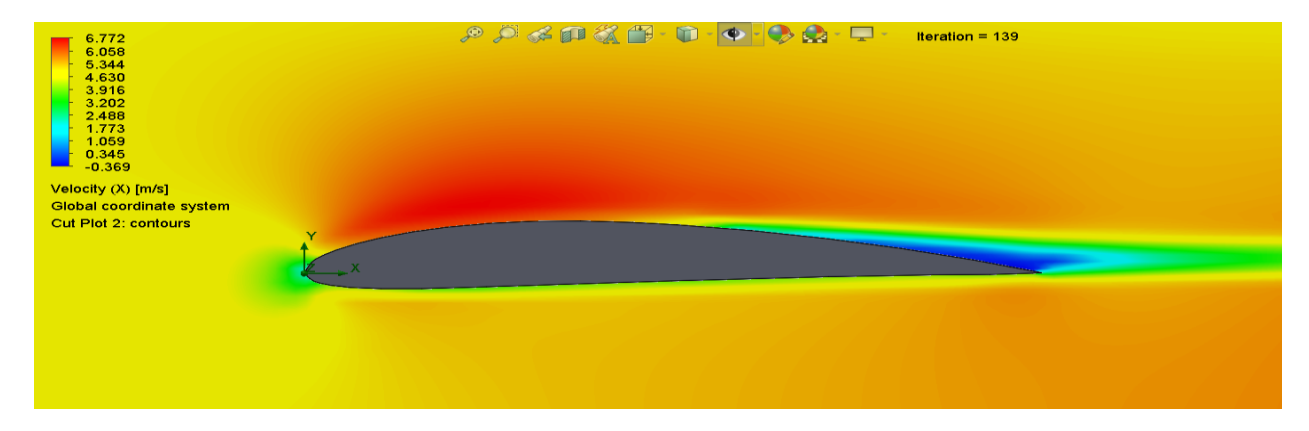

Angle 6 degrés

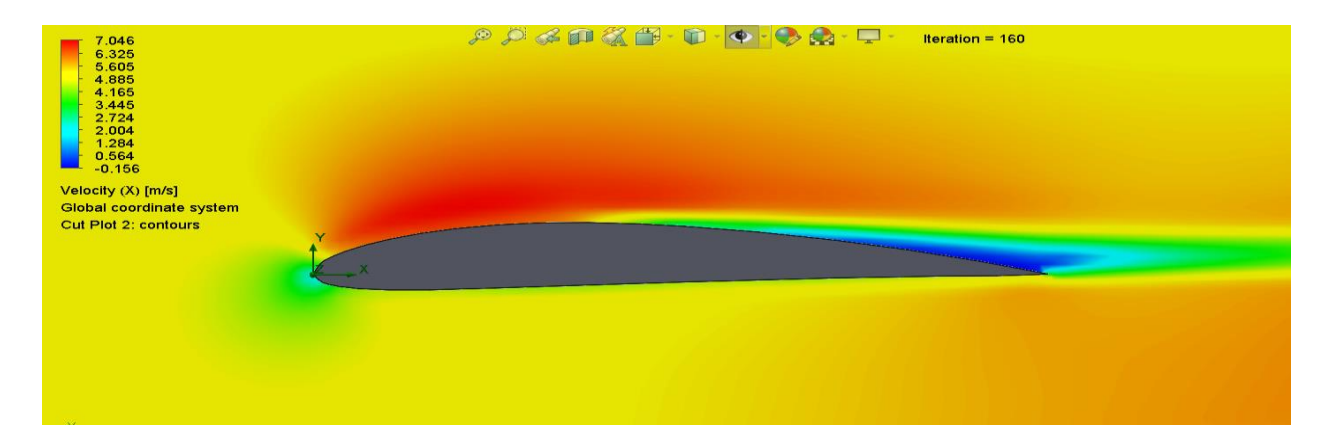

# Angle 8 degree

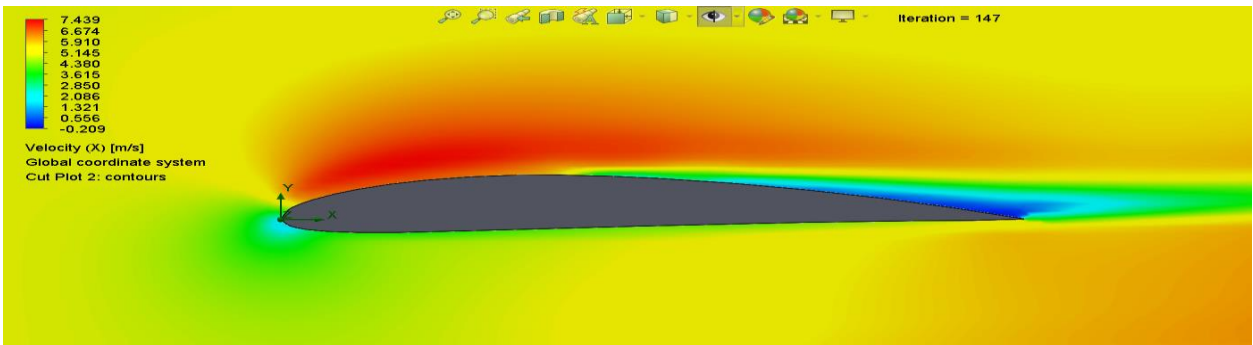

# Angle 10 degree

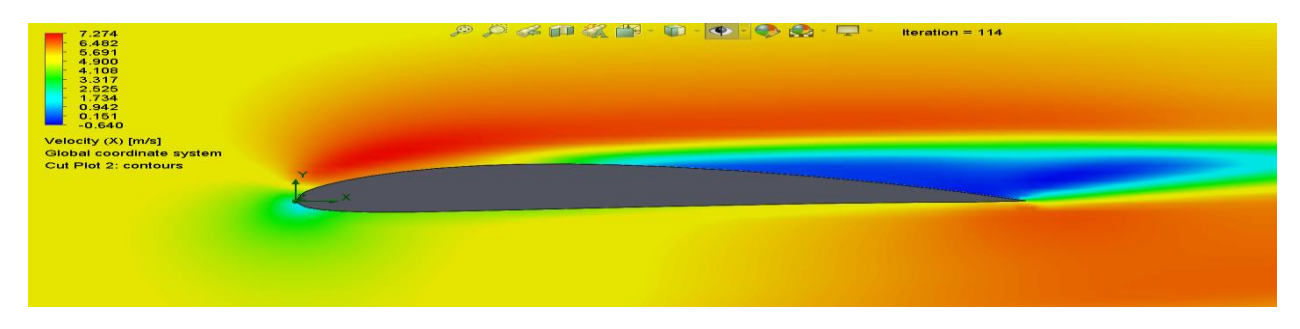

# Angle 12 degrees

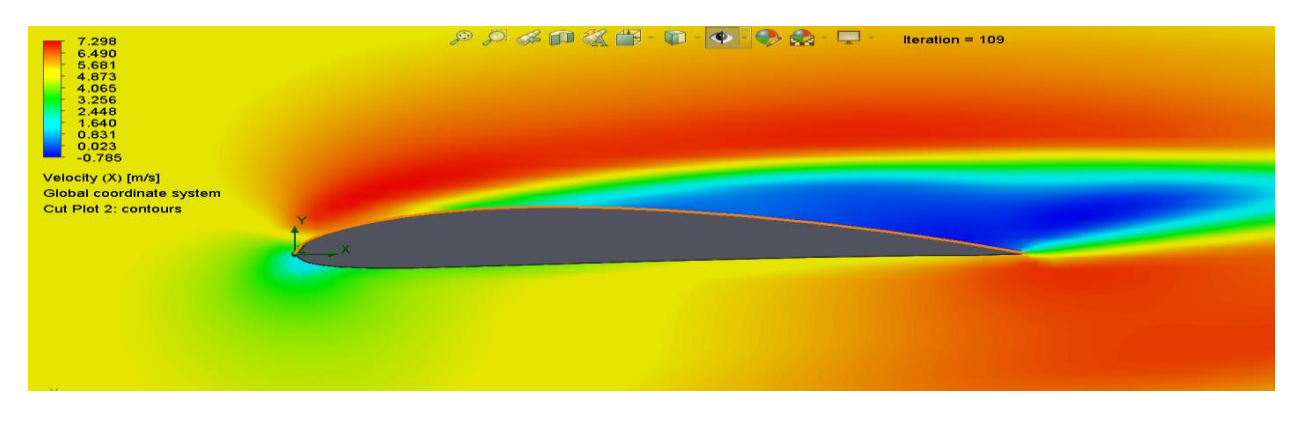

# Angle 14 degrés

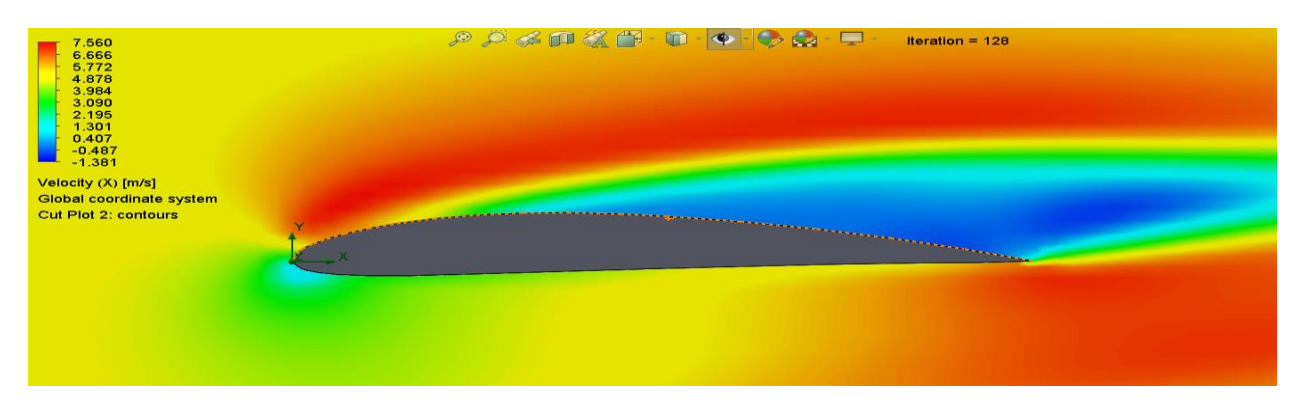

# Angle 16 degrés

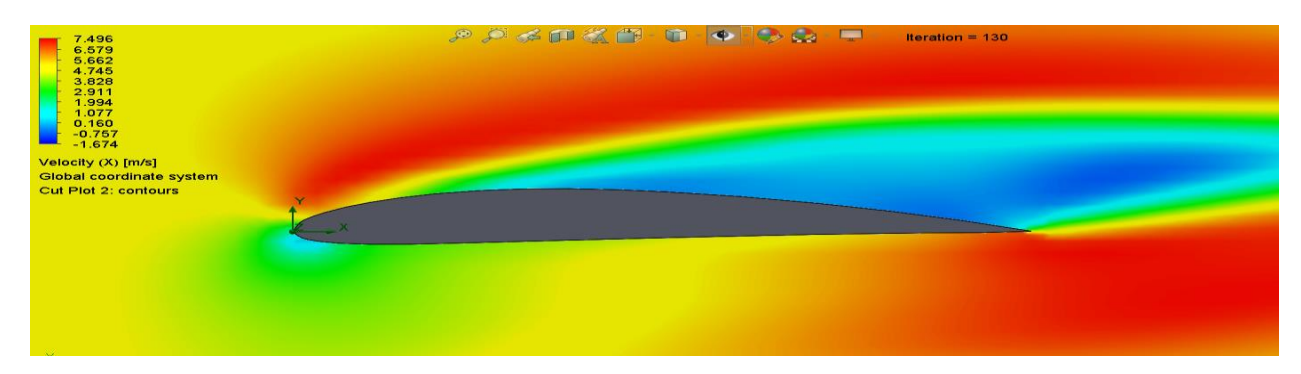

# Angle 18 degrés

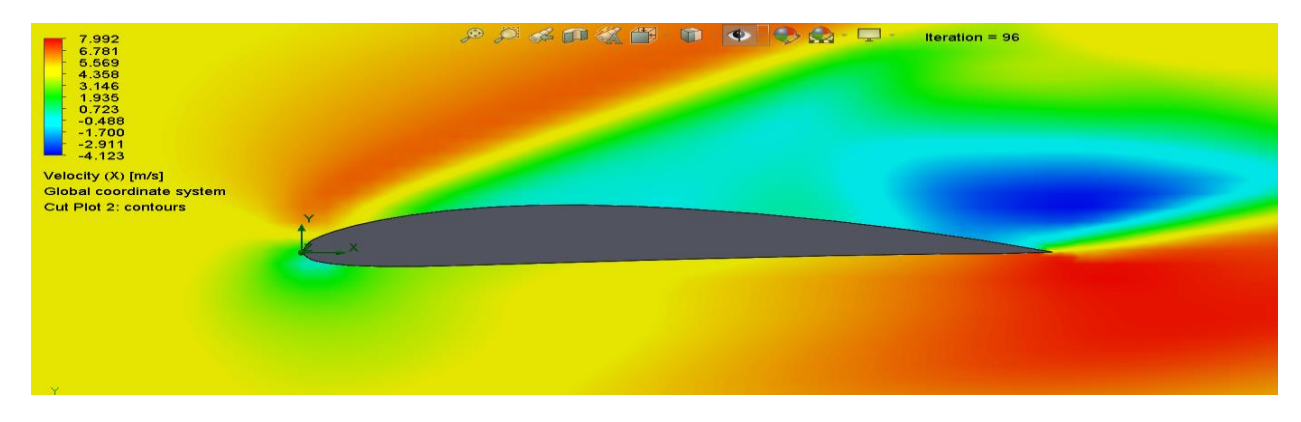

Angle 20 degrés

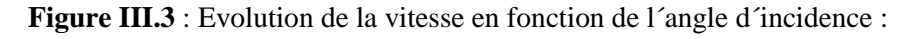

# **III.4.Evolution de la pression**

D´après les figure au dessous qui représente la distribution de la pression sur le profil d´aile étudié en fonction de l´angle d´attaque. Il est observé une il y a une zone une zone de dépression sur l'extrados du profil pour tous les angles d'incidences accompagnée d´ une nette

augmentation de la pression au voisinage du bord d'attaque et l´intrados ce qui provoque la l´augmentation de la portance.

Angle 0 degrés

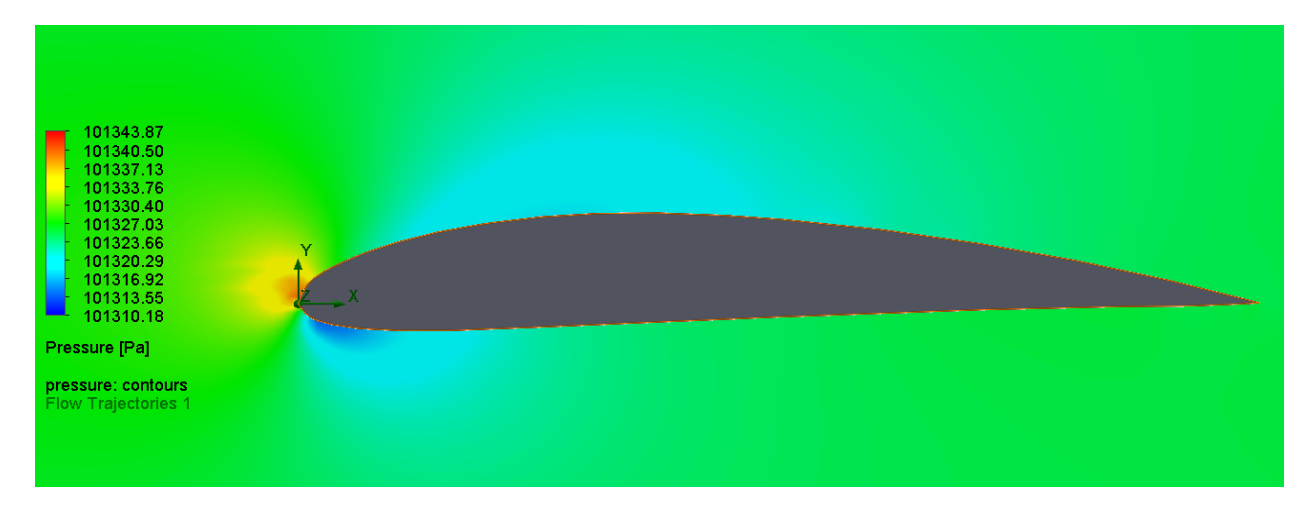

Angle 2 degrés

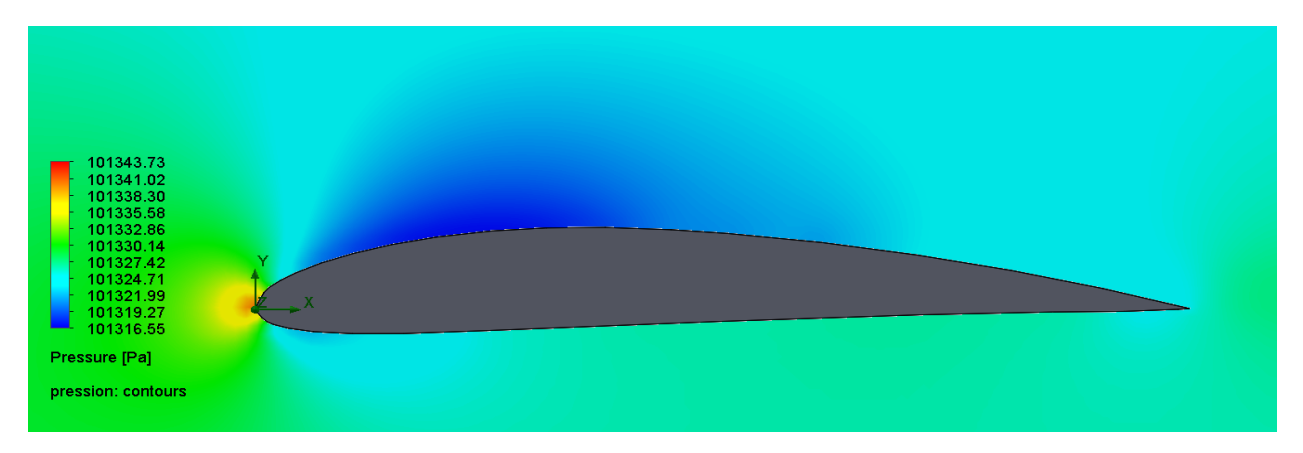

Angle 6 degrés

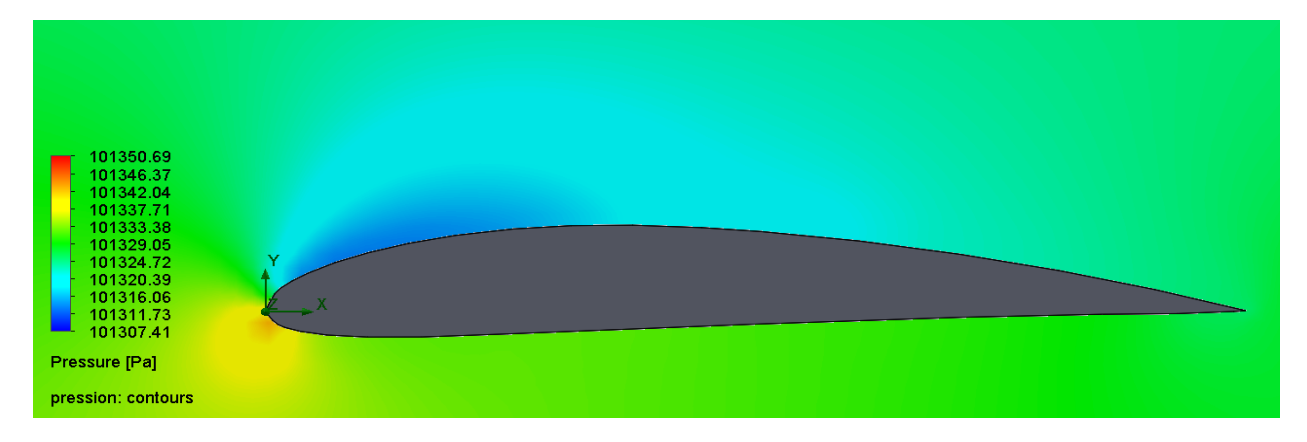

# Angle 10degrés

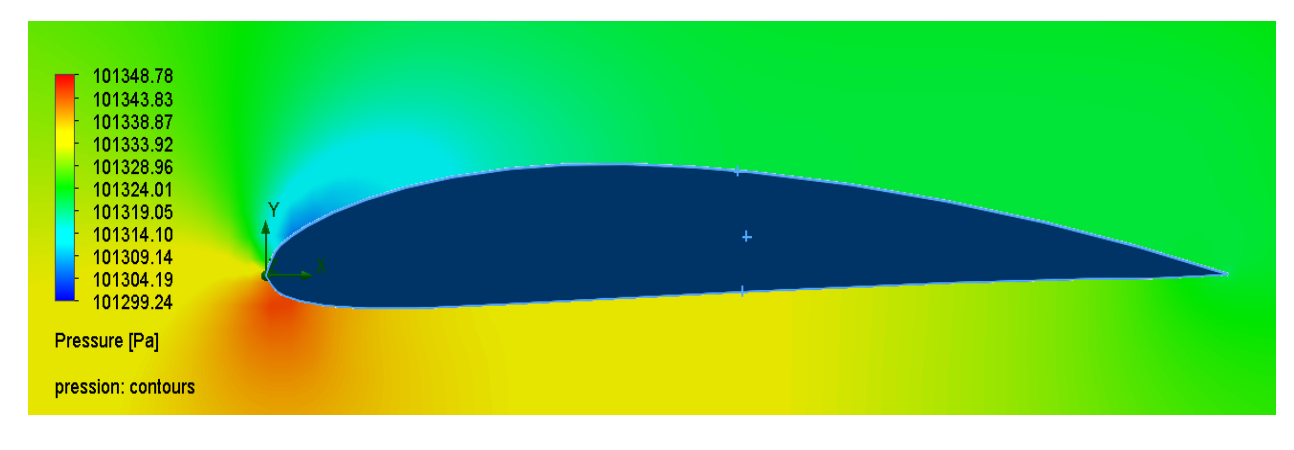

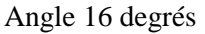

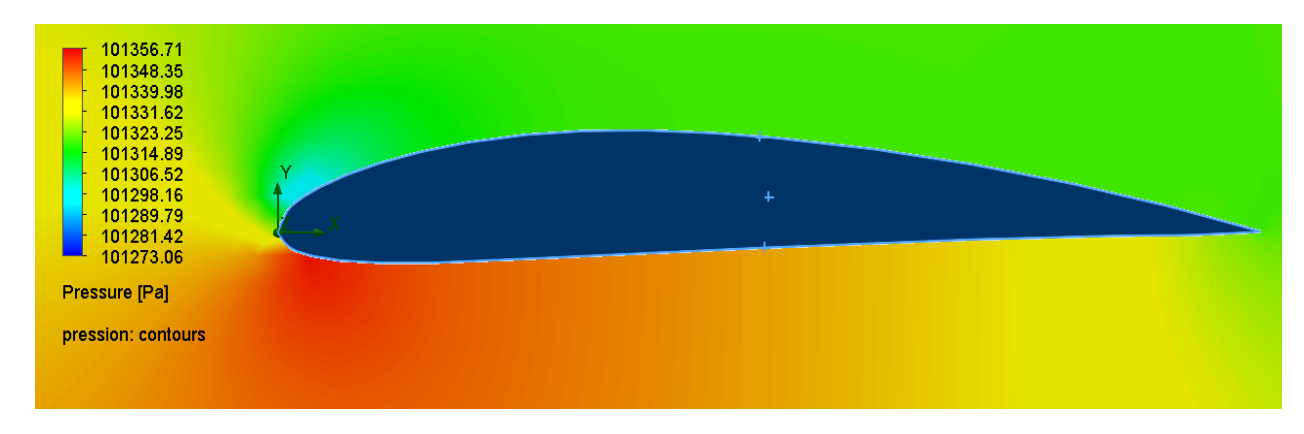

Angle 20 degrés

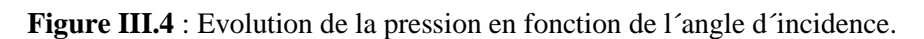

# **III.5.Coefficient de portance**

Les graphes de la figure montre l'interprétation graphique des résultats numériques, calculé par la présente étude et expérimentaux de la littérature [10], de la variation du coefficient aérodynamiques Cz, en fonction de l'angle d'incidence. D'après ces graphes, il a noté que le coefficient de la portance Cz augmente avec l'augmentation de l'angle d'incidence. Ainsi les résultats numériques sont en concordance avec ceux expérimentaux.

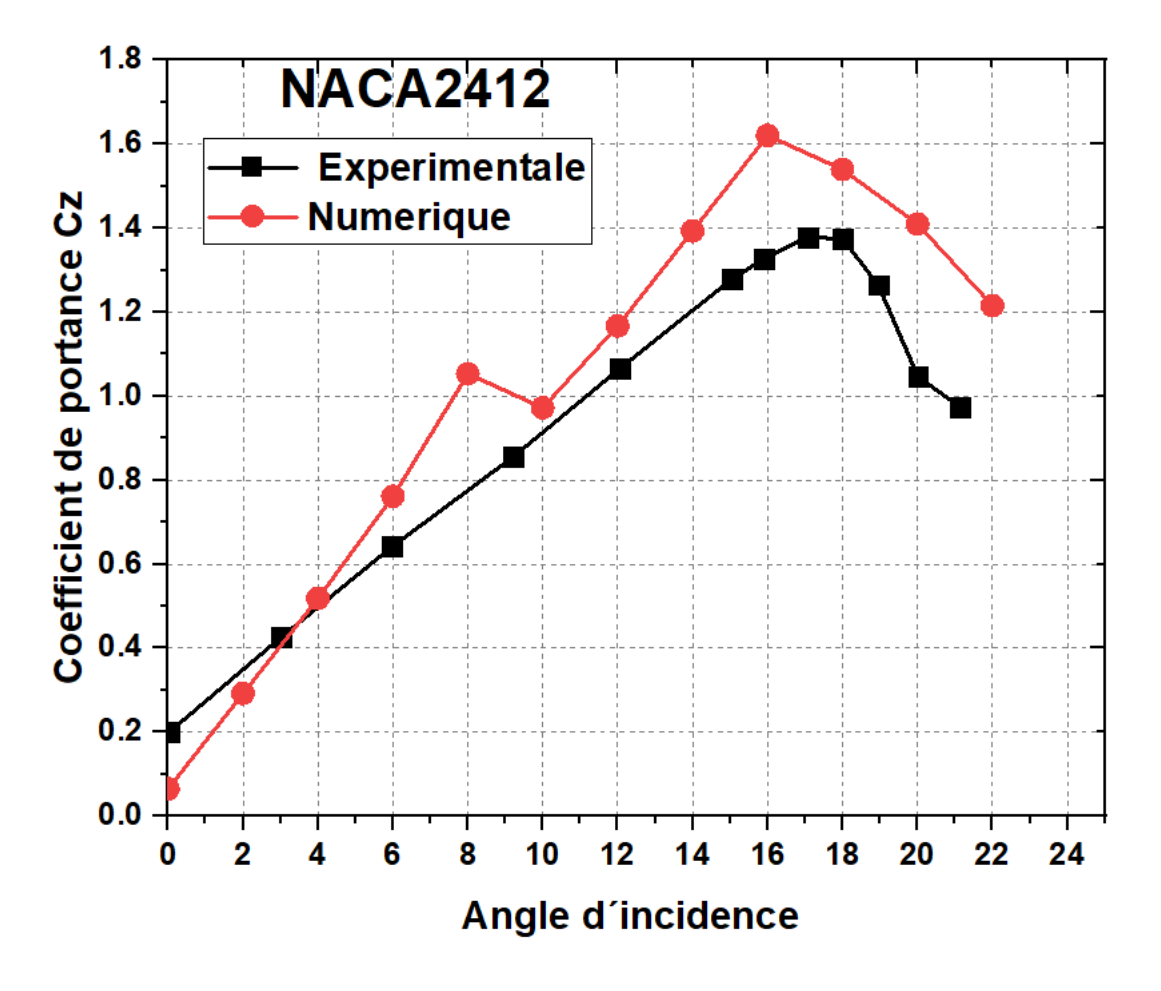

Figure III.5 : Evolution de la portance en fonction de l'angle d'incidence.

# **Conclusios et perspectives**

Le but de ce travail est de se familiariser les notions aérodynamiques des ailes d´avion d´une part, et d´autre part d´approfondir les techniques utilisées pour résoudre les équations de l´écoulement de l´air autour des profiles d´ailes d´avion, sachant que il est difficile d´approcher la solution de ses équations sans faire appel aux méthodes numériques existantes tel que ANSYS CFX, SOLIDWORKS.

Dans la présente étude, il a été évalué l´influence de l´angle d´incidence, du profile d´aile type NACA 2412, sur l´évolution de l´écoulement ainsi que les coefficients aérodynamiques, á l´aide du module de simulation FLOWSIMULATION de SOLIDWORKS.les conclusions tirés de ce travail se résument comme suit :

- Comme toutes les études la portance augment avec l´augmentation de l´angle d´incidence ;
- La pression de sur l´intrados augmente aussi avec l´angle d´incidence jusqu´a attendre la limite a 14<sup>°</sup> ensuite elle commence a diminué se qui se traduit par le décrochage de l'aile a cause du décalage du point de décollement de la couche limite vers l´avant du profil (bord d´attaque) ;
- La vitesse est accélérée sur l´extrados à cause de l´augmentation de l´angle d´incidence
- Le module Flow simulation de SOLIDWORKS offre des résultats satisfaisants comparé aux résultats expérimentaux.

Comme perspective pour le futur, une attention particulière devait être consacrée à l'étude des caractéristiques aérodynamiques des ailes en variant les angles de flèche, de calage de dièdre, en utilisant le code de calcul SOLIDWORKS FLOWSIMULATION.

# **REFERENCES**

- [1] D.DEBUIS, P.MOSCA, A.TAGLIAVINI : **Connaissances générales des aéronefs (tome1): cellule et systèmes** ; Institut aéronautique JEAN MERMOZ ; édition N°2.
- [2] D.DEBUIS ,P.MOSCA, A.TAGLIAVINI :**Connaissances générales des aéronefs (tome3):électricité, équipements de secours** ; Institut aéronautique JEAN MERMOZ ; édition N°1.
- [3] ZAITSEVE.V-N ET ROUDAKOV.V-L : **Construction est résistance des avions**, édité par le ministère de l'enseignement supérieure de l'URSS.
- [4] HOCINE TEBBICHE1 and MOHAMMED S. BOUTOUDJ: **Passive Control on the NACA 4412 Airfoil and Effects on the Lift,** Springer International Publishing Switzerland 2015
- [5] GUILLAUME FILLOLA : Etude expérimentale et numérique autour des surfaces mobiles de voilure, thèse de doctorat, ONERA centre de Toulouse ,2006.
- [6] J.D. ANDERSON, Fundamentals of Aerodynamics, 2005, 4th Ed. Mc Grow-Hill, Columbus, USA.
- [7] GUGGIARI BRUNO et WEICHELT Peter, Principes du vol dans le domaine subsonique, Lucerne,1999, Aéroclub-club de Suisse.
- [8] YUNUS , A. ÇENGEL, JOHN M. CIMBALA, Fluid Mechanics Fundamentals and Applications, 2006, higher education, 1221 Avenue of the Americas, New York.
- [9] JOHN,E, MATSSON : **an introduction to solidworks flowsimulation 2019,**SDC publication ,USA 2019 .
- [10] H. ZERROUKI , D. BOUTCHICHA :**étude de la stabilité aéroélastique de profil d'aile de type NACA 4412 a l'échelle réduite,** *23ème Congrès Français de Mécanique Lille, 28 Août au 1er Septembre 2017*